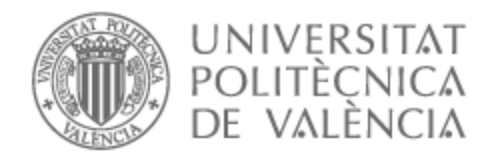

# UNIVERSITAT POLITÈCNICA DE VALÈNCIA

# Escuela Técnica Superior de Ingeniería de Telecomunicación

Replanteo, diseño y supervisión de una instalación de red FTTH para unas 2000 viviendas

Trabajo Fin de Grado

Grado en Ingeniería de Tecnologías y Servicios de Telecomunicación

> AUTOR/A: Alcazar Ruiz, José Alberto Tutor/a: Soto Pacheco, Pablo Cotutor/a externo: APARICIO CLEMENTE, JORGE

> > CURSO ACADÉMICO: 2022/2023

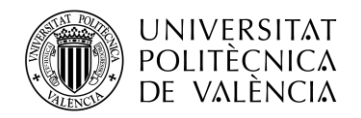

# **Resumen**

Este proyecto tiene como finalidad diseñar e implementar una red de fibra óptica (FTTH) en el barrio de Ruzafa, Valencia, con el objetivo de proporcionar acceso de alta velocidad a Internet a alrededor de 2000 viviendas. Se considerarán aspectos como el replanteo, el diseño y el seguimiento para asegurar una implementación exitosa.

El proceso de replanteo partirá desde cero, tomando en cuenta las características específicas del barrio y las necesidades de conectividad de los residentes, la infraestructura existente y los permisos necesarios.

Además, se llevará a cabo el diseño en la zona, que implica la planificación y marcado físico de la ubicación de los componentes de la red. Se considerarán factores como los permisos necesarios, los distintos equipos utilizados y la optimización de los trayectos de fibra óptica.

Por último, se realizará un seguimiento del proceso de implantación para garantizar su correcto despliegue, lo que implica la supervisión durante la ejecución del proyecto y la resolución oportuna de cualquier problema que pueda surgir.

# **Resum**

Aquest projecte té com a finalitat dissenyar i implementar una xarxa de fibra òptica (FTTH) en el barri de Ruzafa, València, amb l'objectiu de proporcionar accés d'alta velocitat a Internet a aproximadament 2000 habitatges. Es tindran en compte aspectes com el replantejament, el disseny i el seguiment per assegurar una implementació exitosa.

El procés de replantejament partirà de zero, tenint en compte les característiques específiques del barri i les necessitats de connectivitat dels residents, així com la infraestructura existent i els permisos necessaris.

A més, es realitzarà el disseny a la zona, que implica la planificació i marcació física de la ubicació dels components de la xarxa. Es tindran en compte factors com els permisos necessaris, els diferents equips utilitzats i l'optimització dels trajectes de fibra òptica.

Finalment, es durà a terme un seguiment del procés de procés d'implantació per a garantir el seu correcte desplegament, la qual cosa implica la supervisió durant l'execució del projecte i la resolució oportuna de qualsevol problema que puga sorgir.

# **Abstract**

This project aims to design and implement a fiber optic network (FTTH) in the neighborhood of Ruzafa, Valencia, with the goal of providing high-speed internet access to approximately 2000 households. Key aspects such as planning, design, and monitoring are taken into account in order to guarantee a successful implementation.

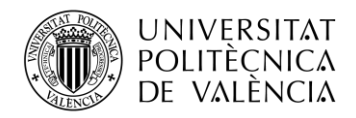

The process of planning starts from scratch, considering the specific characteristics of the neighborhood and the connectivity needs of its residents, as well as the existing infrastructure and necessary permissions.

Additionally, the design phase involves the planning and physical marking of the locations of the network components. Factors such as the required permissions, the different equipment used, and the optimization of fiber optic routes are to be considered.

Lastly, a monitoring process is carried out to ensure the correct implementation of the deployment. This implies the supervision throughout the project execution, so that any emerging issue can be promptly addressed.

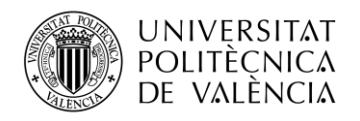

# Índice

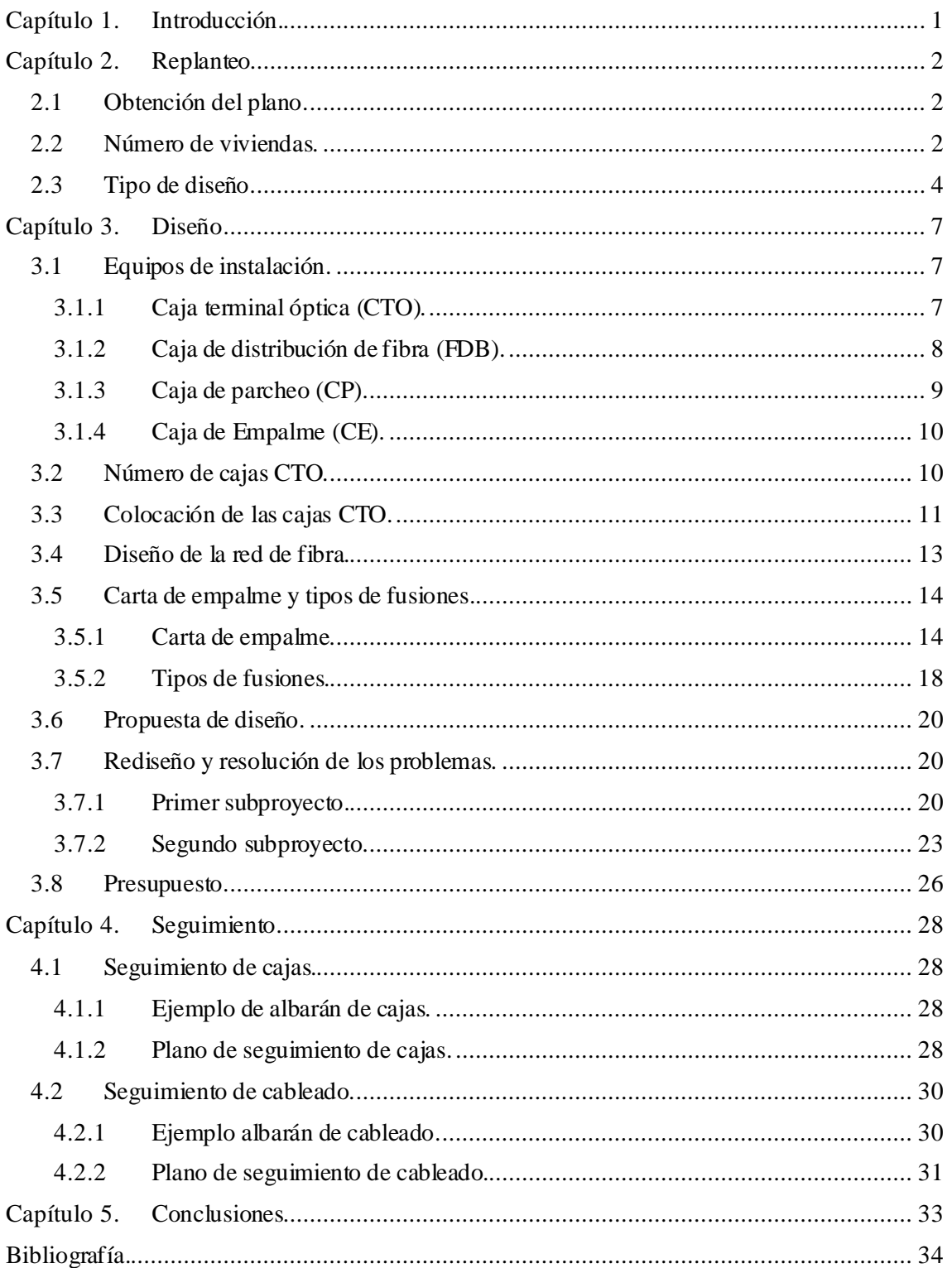

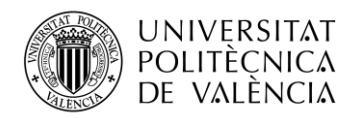

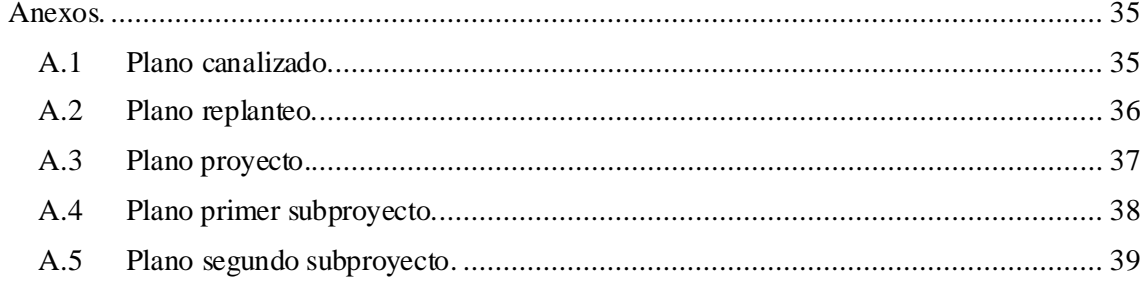

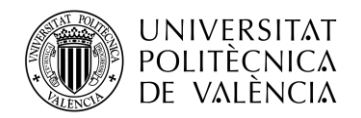

# **Capítulo 1. Introducción.**

El despliegue de redes de fibra óptica FTTH (siglas del término inglés *Fiber To The Home*, es decir, fibra hasta el hogar) se ha convertido en una prioridad en muchas zonas urbanas, y el barrio de Ruzafa en Valencia no es una excepción. Con el objetivo de proporcionar acceso de alta velocidad a Internet a aproximadamente 2000 viviendas en esta vibrante comunidad, se requiere un enfoque meticuloso en el replanteo, diseño y seguimiento del correspondiente proyecto.

En élse explorarán los aspectos fundamentales necesarios para llevar a cabo un despliegue exitoso de la red FTTH en el barrio de Ruzafa. Comenzando desde cero, se analizarán detalladamente las características específicas del barrio, las necesidades de conectividad de los residentes y la infraestructura existente.

El replanteo en la zona desempeña un papel crucial en la planificación y marcado físico de la ubicación de los componentes de la red, como puntos de acceso y trayectos de fibra óptica. Se examinarán los permisos y licencias necesarios, así como la optimización de los recursos disponibles.

A continuación, se abordará el diseño de la red FTTH, considerando los distintos equipos utilizados, la selección de tecnologías apropiadas y la implementación de mejores prácticas. Se garantizará la escalabilidad y eficiencia del diseño para satisfacer las demandas actuales y futuras de las viviendas en el barrio de Ruzafa.

Finalmente, se destacará la importancia del seguimiento del proyecto para asegurar su correcta implementación. Se supervisará la ejecución del despliegue de la red, resolviendo cualquier desafío que pueda surgir y asegurando el cumplimiento de los estándares de calidad y seguridad establecidos.

En conjunto, este trabajo examinará de manera integral el replanteo, diseño y seguimiento de un despliegue de red FTTH en el barrio de Ruzafa en Valencia, con el objetivo de proporcionar servicios de fibra óptica a aproximadamente 2000 viviendas. Se destacarán las consideraciones clave y las mejores prácticas para lograr un proyecto exitoso en beneficio de la comunidad local.

El proyecto descrito en esta memoria se está implementando actualmente en el barrio de Ruzafa en Valencia por la empresa PTV Telecom. El diseño del presente despliegue de red FTTH ha sido elaborado por mí, en la colaboración con mi tutor en dicha empresa.

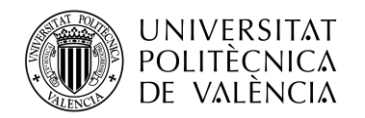

# **Capítulo 2. Replanteo**

## **2.1 Obtención del plano.**

Para iniciar el proceso de replanteo en el barrio de Ruzafa en Valencia, es necesario obtener el plano de la zona. Como se ha mencionado previamente, se va a replantear una sección específica de este barrio.

Para llevar a cabo este proceso, se hará uso de la página web del catastro, un registro administrativo dependiente del Ministerio de Hacienda, que contiene la descripción de los diferentes bienes inmuebles y proporciona información sobre su ubicación y delimitación a través de la cartografía catastral.

Una vez se haya localizado la zona en cuestión en la página del catastro, se procederá a descargar las parcelas que se verán afectadas por el despliegue de la red. Estas parcelas serán aquellas que recibirán los beneficios y servicios de la infraestructura de la red FTTH a implementar.

Con esta información en nuestro poder, estaremos listos para dar inicio al proceso de replanteo, garantizando así una implementación eficiente y precisa de la red de fibra óptica en el barrio de Ruzafa.

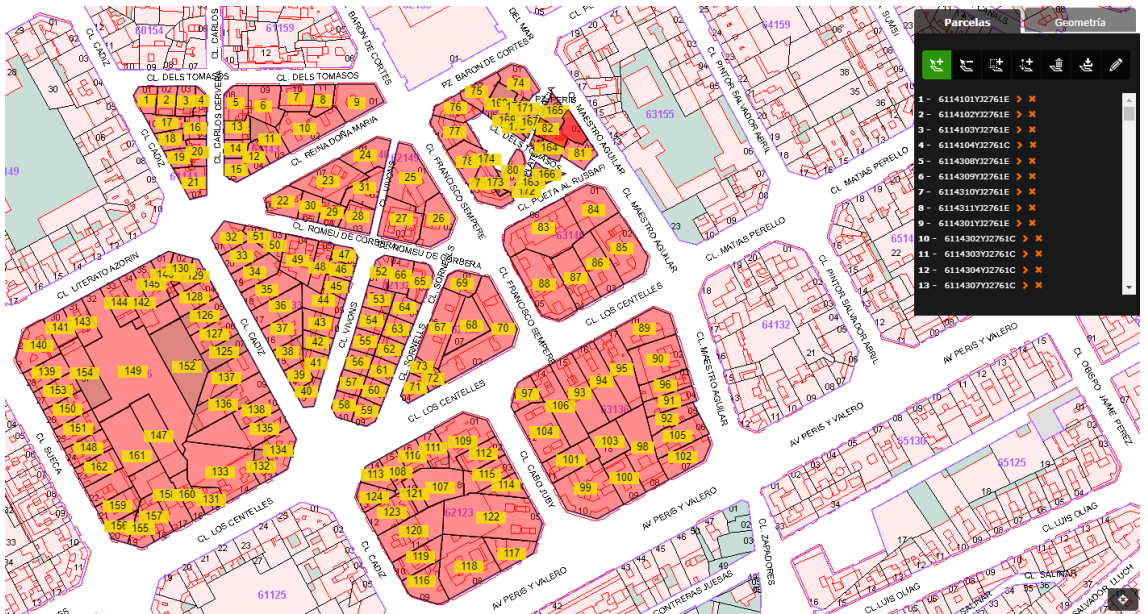

**Figura 1. Captura de la página Catastro para obtener el plano de la zona de despliegue de la red FTTH.**

### **2.2 Número de viviendas.**

El siguiente paso consiste en determinar el número total de viviendas y locales a los cuales suministraremos la red FTTH. Para ello, nos apoyaremos nuevamente en la página del catastro, donde podemos obtener una visión clara de la cantidad de viviendas y locales presentes en las diferentes parcelas que conforman nuestro plano.

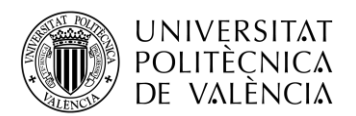

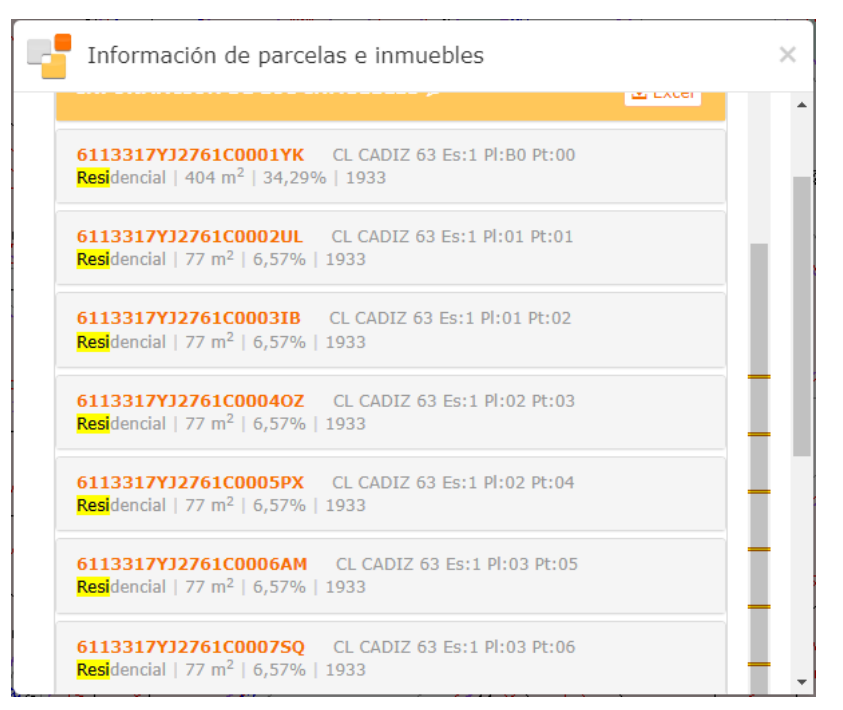

**Figura 2. Información utilizada para determinar el número de viviendas de una parcela.**

Mediante esta herramienta, se puede acceder a información precisa y detallada de cada parcela, lo que permitirá realizar un recuento exacto de la cantidad de viviendas y locales existentes en cada una de ellas. Realizando este análisis exhaustivo, se ha determinado que el número total de viviendas y locales que cubrirá la red FTTH a desarrollar en el barrio de Ruzafa es de 2462.

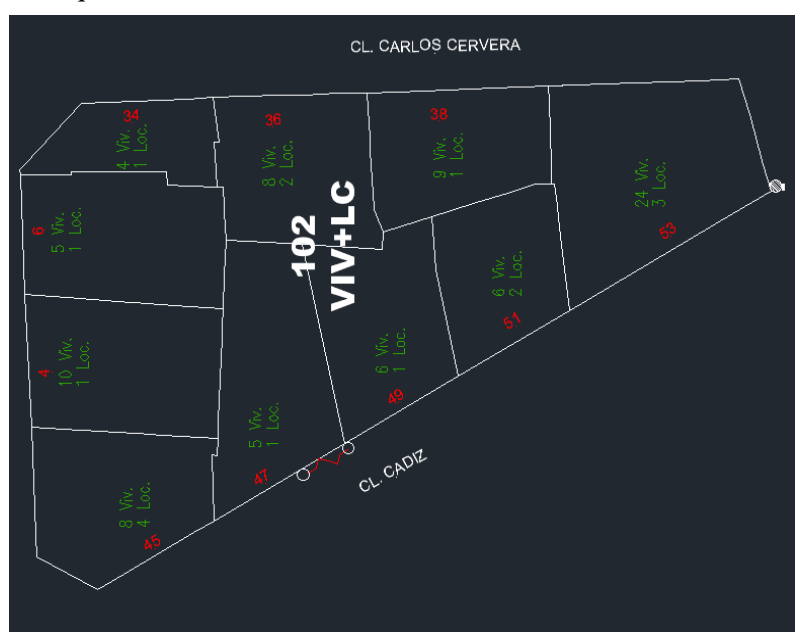

**Figura 3. Ejemplo de viviendas y locales de una manzana.**

Este dato servirá como base fundamental para realizar una planificación adecuada y diseñar una infraestructura óptima que satisfaga las necesidades de conectividad de todas las viviendas y locales en el área. Aseguraremos así un despliegue eficiente y exitoso de la red de fibra óptica, brindando un servicio de calidad a cada uno de los usuarios involucrados.

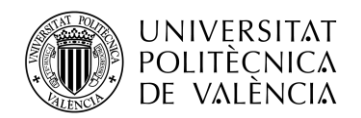

### **2.3 Tipo de diseño.**

Para continuar, es necesario evaluar los recursos disponibles para el diseño, lo cual dependerá de si los edificios cuentan o no con cableado en su fachada. En el caso de que no haya cableado en la fachada, deberemos solicitar un plano que muestre las distintas arquetas y canalizaciones que conforman estas áreas urbanas. En nuestra empresa, tenemos un convenio con Telefónica de España S.A.U. para poder alquilar sus infraestructuras de canalización.

Para llevar a cabo este trabajo, será necesario visitar el barrio en persona para replantear y tomar nota de qué edificios tienen cableado en la fachada, así como las bajantes que se utilizarán para proporcionar servicio a los usuarios. También debemos identificar la ubicación de los puntos de conexión entre las diferentes áreas urbanas, así como las arquetas y recintos inferiores de telecomunicaciones (RITI) de los diversos edificios.

En este caso, se observa que la mayoría de los edificios disponen de cableado en la fachada, lo cual facilita el despliegue de la infraestructura decable. Sin embargo, los edificios menos antiguos están dotados, como corresponde a las últimas versiones de la normativa de Infraestructuras Comunes de Telecomunicación, con recintos de telecomunicaciones y canalizaciones interiores propias, quedando por tanto prohibido el despliegue del cableado por su fachada. En estos casos, se requerirá un diseño basado en canalizaciones.

Como se tiene que utilizar parte del canalizado de la zona, se procede a pedir el plano de canalizados (ver Figura 4).

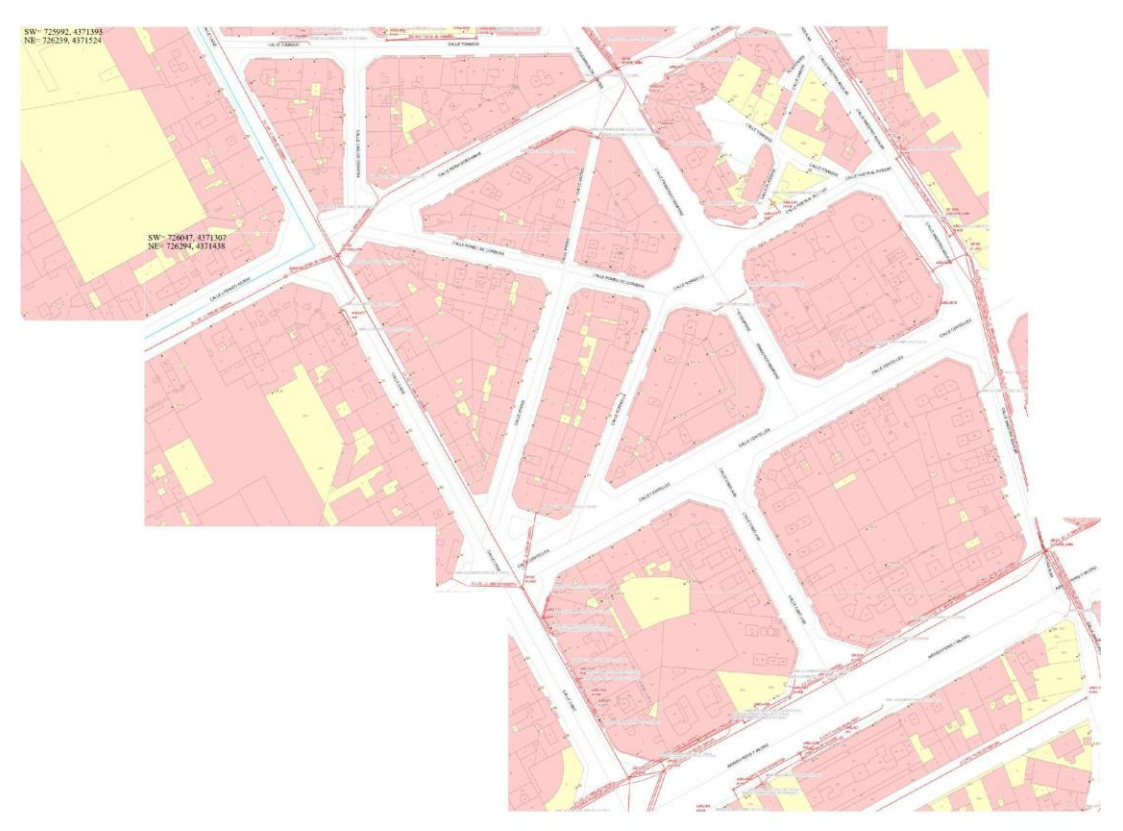

**Figura 4. Plano del canalizado de la zona objeto del proyecto.**

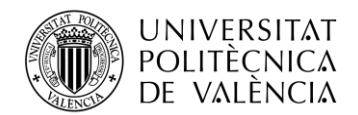

Dado que se sabe que al menos una parte del diseño deberá estar canalizado, se deben establecer dos prioridades. En primer lugar, utilizar, si es posible, las arquetas e infraestructuras de telecomunicaciones del propio ayuntamiento de Valencia, ya que se pueden utilizar de forma gratuita. En caso de que no se pueda hacer uso de estas infraestructuras debido a la falta de canalización en esa zona, se ha de recurrir obligatoriamente a la infraestructura de Telefónica de España S.A.U., aprovechando que la empresa tiene un convenio para su alquiler, como se mencionó anteriormente.

Una amplia parte del diseño, por el contrario, va a ser por fachada. Por ese motivo, a la hora de hacer el replanteo en la calle es muy importante tomar nota de todos los detalles. Lo primero que hay que anotar son las bajantes exteriores de los edificios, ya que nos ayudaran a saber las mejores zonas para colocar nuestras cajas terminales ópticas. En segundo lugar, habrá que localizar los saltos que interconectan cada manzana, para así poder hacer una primera visualización del recorrido que puede tener el tramo de fibra correspondiente. Posteriormente, se deberán apuntar los diferentes tubos de fachada, encargados normalmente para acceder a las infraestructuras de canalizado, y finalmente confirmar la posición de las arquetas, ya que es posible que no se sitúen en el mismo lugar que aparece en el plano de la figura 4.

Finalmente, el plano replanteado quedaría de la forma reflejada en la Figura 5.

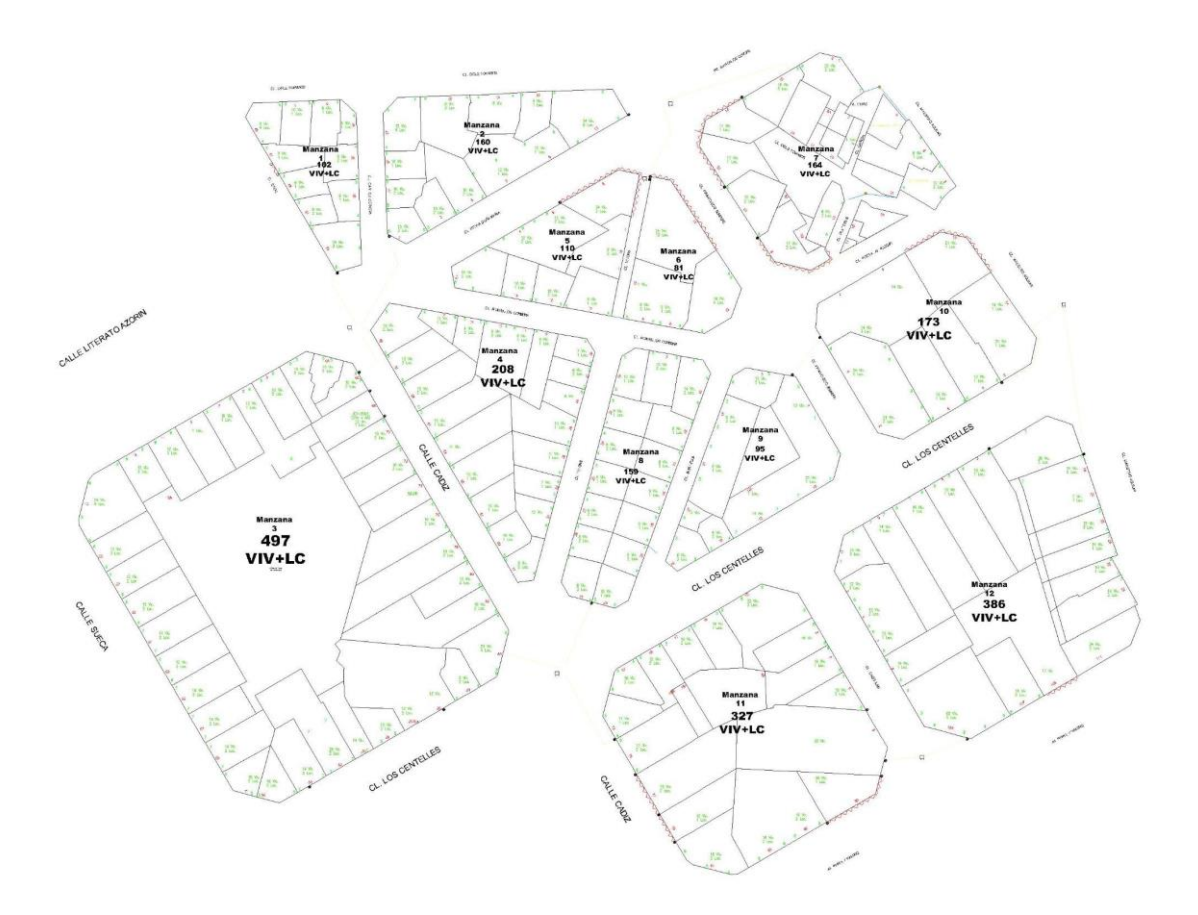

**Figura 5. Plano replanteado con viviendas, canalizado, saltos y bajantes. Las viviendas se ven reflejadas en el interior de las parcelas con la simbología "X Viv. + X Loc.". El canalizado se representa con una línea discontinua mientras que los saltos con una línea de color azul. La bajantes se ven reflejadas en donde corresponde con el número de plantas que hay.**

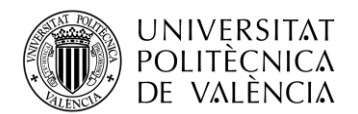

\_ **TELECOM** ESCUELA<br>TÉCNICA **VLC** SUPERIOR<br>DE INGENIERÍA DE<br>TELECOMUNICACIÓN

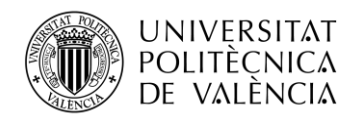

# **Capítulo 3. Diseño**

## **3.1 Equipos de instalación.**

#### *3.1.1 Caja terminal óptica (CTO).*

Es la pieza encargada de dividir la señal óptica para los usuarios, y cuentan con 16 salidas o bocas que se utilizarán para dar cobertura a 48 clientes (3 clientes por boca), ya sea mediante cables directos o mediante cajas satélites. Existen tres tipos.

- Caja terminal óptica exterior.

Se utiliza para las distribuciones por fachada.

Tiene 1 fibra de entrada y 16 posibles salidas, ya que en su interior se puede encontrar un divisor de potencia o *splitter* de 1:16.

Permite el sangrado de hasta 64 fibras ópticas (F.O.) y puede alojar empalmes de fibra en su interior (hasta 96 empalmes), lo que permite sacar otras ramas de fibra.

Cada salida puede utilizarse como acometida para el cliente o como la salida hacia una caja exterior a la que le proporcionaría la señal.

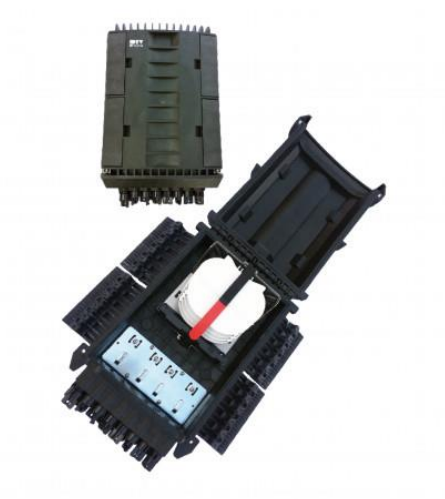

**Figura 6. Caja terminal óptica exterior de PTV Telecom.**

- Caja multioperador interior (CMI).

Se utiliza para las distribuciones por interior.

Normalmente se utilizan dos cajas, una del operador (punto final del cableado que sale de la central del operador) y otra del edificio (punto de inicio del cableado que va a cada vivienda/local). De esta forma, cuando un cliente se da de alta, se debe colocar un latiguillo de interconexión entre un conector de la caja del operador (asociado al cable conectado al equipo de datos del operador) y el conector de la caja del edificio correspondiente al cable que llega a las instalaciones del usuario. En nuestro caso, vamos a utilizar solamente una caja con un peine para ubicar los empalmes. Los cables al usuario (de subida, o *raiser*) estarán preconectorizados y quedarán sujetos con el peine y alojados en la CMI a la espera del alta.

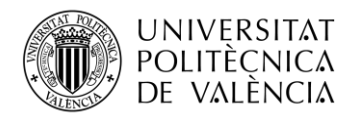

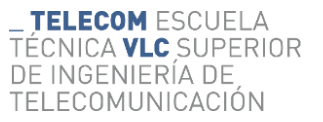

Tiene 3 fibras de entrada y 48 posibles salidas ya que puede contener en su interior hasta 3 divisores de potencia o *splitters* de 1:16. Inicialmente sólo colocamos 1 *splitter* habilitando 16 posiciones.

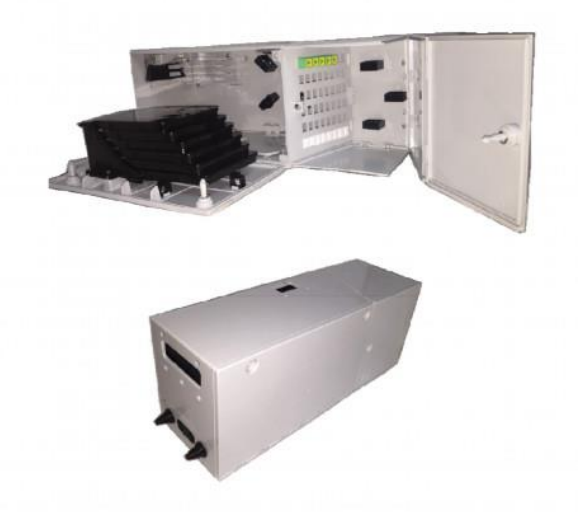

**Figura 7. Caja multioperador interior con 1** *splitter* **de PTV Telecom.**

- Caja multioperador interior con 1 *splitter* (CMI 1sp16).

Utilizada para distribuciones por interior cuando el número de viviendas no hace rentable la utilización de una CMI (menos de 48 viviendas).

Tiene 1 fibra de entrada y 16 posibles salidas, ya que puede albergar en su interior un único divisor de potencia o *splitter* de 1:16.

### *3.1.2 Caja de distribución de fibra (FDB).*

Son las piezas encargadas de albergar la preconectorización y distribución al cliente en edificios que no vengan acometidos por una CTO o CMI. Existen de dos tipos.

- Caja de satélite exterior.

Desde esta caja hacemos las conexiones hasta la casa del abonado por exterior.

Dispone de hasta 8 salidas que pondremos en uso dependiendo del número de viviendas a las que dé servicio (hasta 24 viviendas por FDB).

Desde la CTO saldrá un cable de 8 F.O. que irá hasta la caja satélite, habilitando sólo aquellas fibras que vayamos a dejar disponibles en esta caja.

Vamos a definir como máximo dos cajas satélites en cascada por cada CTO.

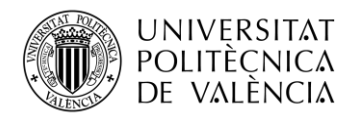

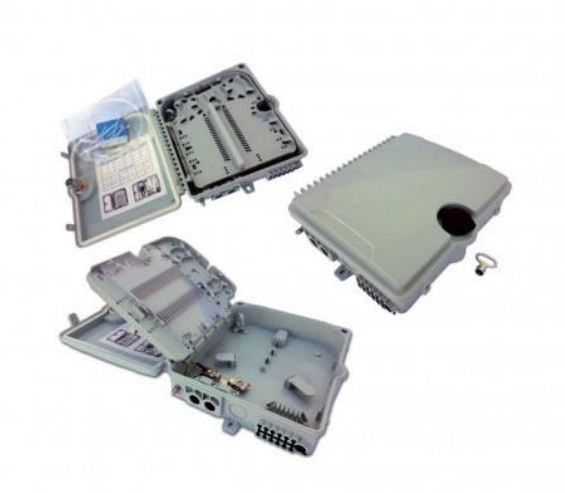

**Figura 8. Caja de satélite exterior de PTV Telecom.**

- Caja de satélite interior.

Desde esta caja hacemos las conexiones hasta la casa del abonado por canalización interior.

Dispone de 8 salidas, al igual que la caja de satélite exterior.

Vamos a poner 1 FDB de 8 salidas por cada vertical, en una planta intermedia. A este FDB llega una manguera de 8 fibras preconectorizadas en un extremo (en el extremo de la CMI) y se fusionan en el FDB con las fibras que van a las viviendas/locales.

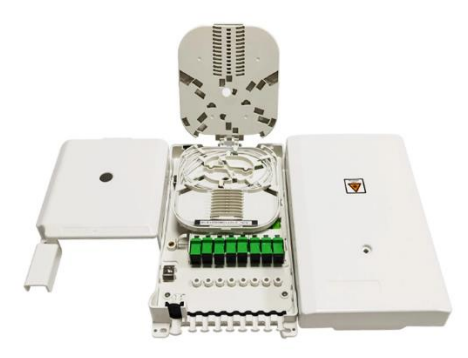

**Figura 9. Caja de satélite interior de PTV Telecom.**

#### *3.1.3 Caja de parcheo (CP).*

Tiene 18 fibras de entrada y 72 posibles salidas ya que puede contener en su interior hasta 18 divisores de potencia (en inglés, *power splitters*) de 1:4.

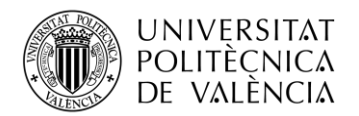

Permite el sangrado de la fibra, también denominado segregación, y el alojamiento de empalmes en su interior (hasta 96 empalmes), lo que nos posibilita sacar varias ramas de fibra.

Cada salida se utiliza para acometer una CTO. Permite el parcheo de sus salidas para alumbrar las CTO necesarias.

## *3.1.4 Caja de Empalme (CE).*

Son las cajas encargadas de albergar los empalmes por fusión entre parejas de cables de fibra óptica desplegados, permitiendo así enviar la señal a varios puntos de la red.

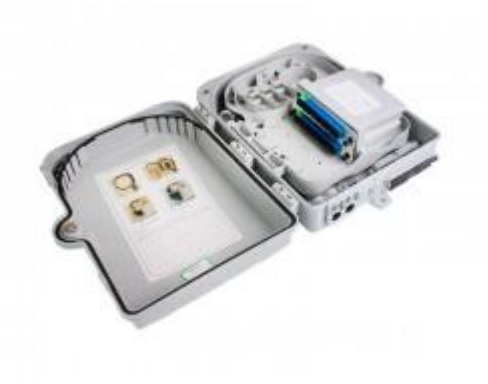

**Figura 10. Caja de empalme de PTV Telecom.**

### **3.2 Número de cajas CTO.**

Una vez que se ha finalizado el replanteo completo del plano y este está listo para comenzar con su diseño, nuestro siguiente paso es determinar el número de CTOs (Cajas de Terminación Óptica) necesarias en cada área urbana.

En nuestra estrategia de diseño, se ha establecido que aproximadamente una CTO es suficiente para brindar servicio a una media de 40 a 50 viviendas. Este enfoque nos permite calcular de manera más o menos precisa la cantidad de CTOs que se utilizará en este proyecto específico.

Para facilitar este cálculo, se ha creado una herramienta en forma de libro de Excel que nos ayuda a colocar las CTOs de manera eficiente. Este libro de Excel es una herramienta útil y práctica que nos brinda una visión clara y organizada del diseño, y nos permite determinar la ubicación óptima de cada CTO en relación con las viviendas que se deben conectar.

La hoja de cálculo en Excel está estructurada de forma que se puede ingresar los datos pertinentes, como el número total de viviendas en cada manzana, y automáticamente nos proporciona una estimación del número de CTOs requeridos. Esta herramienta sirve de ayuda para optimizar el diseño al distribuir las CTOs de manera equitativa y eficiente, asegurando una cobertura adecuada para todas las viviendas.

Además, el uso de esta herramienta nos permite realizar ajustes y actualizaciones rápidas en caso de cambios en el diseño o en los requisitos específicos del proyecto. Esto nos brinda flexibilidad

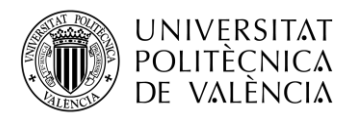

y nos ayuda a mantenernos ágiles durante el proceso de diseño y despliegue de las infraestructuras de telecomunicaciones.

| VIV+LOC Pro.  |                | 2462         |              |                |                |                          |                |                              |         |                |
|---------------|----------------|--------------|--------------|----------------|----------------|--------------------------|----------------|------------------------------|---------|----------------|
| Spliters Pro. |                |              |              | 0,00%          |                | <b>LIMITE PORCENTAJE</b> |                | <b>NºSOCIOS %PENETRACION</b> | VIV/CTO | N <sub>2</sub> |
| $V+L$         | <b>CTO</b>     | % con socios | % sin socios | 40%            | 100%           | <b>PONES</b>             |                |                              |         | <b>MANZANA</b> |
| 102           | $\overline{2}$ |              | 31,37%       | 3              | 6              | 0,5                      | $\bf{0}$       | 0,00%                        | 51      | 1              |
| 160           | 4              |              | 40,00%       | 4              | 10             |                          | $\mathbf{0}$   | 0.00%                        | 40      | 2              |
| 497           | 11             |              | 35,41%       | 12             | 31             | 2,75                     | $\mathbf{0}$   | 0,00%                        | 45      | 3              |
| 208           | 5              |              | 38,46%       | 5              | 13             | 1,25                     | $\mathbf{0}$   | 0,00%                        | 42      | 4              |
| 110           | 3              |              | 43,64%       | 3              | $\overline{7}$ | 0,75                     | $\mathbf{0}$   | 0.00%                        | 37      | 5              |
| 81            | $\overline{2}$ |              | 39,51%       | $\overline{2}$ | 5              | 0,5                      | $\mathbf{0}$   | 0,00%                        | 41      | 6              |
| 164           | 4              |              | 39,02%       | 4              | 10             |                          | $\mathbf{0}$   | 0,00%                        | 41      | 7              |
| 159           | 4              |              | 40,25%       | 4              | 10             |                          | $\overline{0}$ | 0,00%                        | 40      | 8              |
| 95            | $\overline{2}$ |              | 33,68%       | $\overline{2}$ | 6              | 0,5                      | $\mathbf{0}$   | 0,00%                        | 48      | 9              |
| 173           | 4              |              | 36,99%       | 4              | 11             |                          | $\mathbf{0}$   | 0.00%                        | 43      | 10             |
| 327           | 8              |              | 39,14%       | 8              | 20             |                          | $\bf{0}$       | 0,00%                        | 41      | 11             |
| 386           | 9              |              | 37,31%       | 10             | 24             | 2,25                     | $\bf{0}$       | 0,00%                        | 43      | 12             |
|               |                |              |              |                |                |                          |                |                              |         |                |
|               |                |              |              |                |                |                          |                |                              |         |                |
|               |                |              |              |                |                |                          |                |                              |         |                |
|               |                |              | <b>REAL</b>  |                |                |                          |                |                              |         |                |
| 2462          | 58             | 0.00%        | 0.00%        | 62             | 77             |                          | n              |                              |         |                |

**Tabla 1. Número total de CTO por manzana para realizar el diseño.**

Como se puede apreciar en la Tabla 1, el número total de viviendas será de 2462 y para poder hacer todo el diseño será necesario utilizar 58 CTOs.

En resumen, la utilización de un libro de Excel especialmente diseñado para este propósito nos permite calcular de manera más precisa y eficiente el número de CTOs necesarios en cada área urbana, teniendo en cuenta el número de viviendas a las que se brindará servicio. Esta herramienta se convierte en un recurso valioso que nos ayuda a optimizar el diseño y a garantizar una cobertura efectiva en todo el proyecto.

# **3.3 Colocación de las cajas CTO.**

El siguiente paso será el de colocar las distintas CTO en las manzanas correspondientes, cuyo número se ha determinado gracias al libro de Excel utilizado. Éste proporciona también el número de CTO óptimo para cada parcela.

Por otro lado, se deben priorizar la colocación de estas cajas en unos puntos específicos, como por ejemplo cerca de los saltos de cable que existen entre edificios, o en las fachadas de los edificios que tengan mayor número de viviendas (ya que es más probable que en ese edificio se tenga un número mayor de clientes).

En este caso, tal y como se ha comentado en el apartado anterior, se van a necesitar 58 cajas terminales ópticas (CTO), repartidas entre las 12 manzanas que componen el proyecto.

La manzana número 1 estará compuesta por dos cajas, una de ellas en la calle "DELS TOMASOS Nº4" y la otra en la calle "CÁDIZ Nº53". La manzana número 2 consta de cuatro cajas, dos de ellas en la calle "CARLOS CERVERA Nº23 y Nº27", otra en la calle "DELS TOMASOS Nº14" y la última en la calle "REINA DOÑA MARIA Nº9". La siguiente manzana requerirá de 11 cajas, ya que esta manzana es la más grande del diseño, con un total de 497 viviendas y locales. Estas cajas están distribuidas entre las calles "SUECIA", "LOS CENTELLES", "CÁDIZ" y "LITERATO AZORÍN". La manzana número cuatro, por otro lado, incorpora 5 CTOs situadas en la calle "CÁDIZ Nº67, Nº61 y Nº55" y la calle "VIVONS Nº 30 y Nº20".

La manzana cinco está cubierta por tres cajas, dos de ella en la calle "ROMEU DE CORBERA Nº16 y Nº10", y la otra en la calle "REINA DOÑA MARIA Nº6". La manzana seis tiene una caja

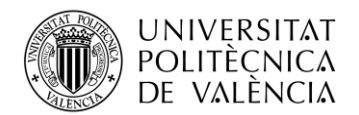

óptica exterior en la calle "ROMEU CORBERA Nº6" y una caja multioperador interior en la calle "FRANCISCO SEMPERE Nº11" ya que esta parte de la manzana es un edificio nuevo y se debe realizar el diseño por interior en lugar de realizar el despliegue por la fachada. La manzana siete la componen 4 cajas terminales ópticas situadas dos de ellas en la plaza "BARON DE CORTES Nº16 y Nº15", otra en la calle "FRANCISCO SEMPERE Nº10" y la ultima en la calle "MAESTRO AGUILAR Nº4", además en esta manzana se van a colocar cajas satélite interiores debido a que existen edificios de 6 a 9 viviendas que no tienen cable por fachada. La manzana número 8, por su parte, tiene 4 CTOs, dos de ellas en la calle "VIVONS Nº23 y Nº31" y las otras dos en la calle "SORNELLS Nº20 y Nº28"

La manzana número nueve está formada por dos CTOs ya que cubre 95 viviendas, una de la CTO se sitúa en la calle "FRANCISCO SEMPERE Nº1" mientras que la otra en la calle "SORNELLS Nº31". La manzana 10 consta de 2 CTOs en la calle "FRANCISCO SEMPERE Nº4 y Nº2" y además dos CMIs en dos edificios más modernos con canalización interior.La manzana número 11 tiene 6 CTOs que se encuentran alrededor de ella y además otras 2 CMIs en dos edificios con canalizaciones interiores. Finalmente,la manzana número 12 tiene 8 CTOsrepartidas en las calles "CABO JUBY", "PERIS Y VALERO", "MAESTRO AGUILAR" y "LOS CENTELLES" demás de una CMI en el edificio ubicado en la calle "LOS CENTELLES Nº1".

La colocación de las cajas será la reflejada en la Figura 11.

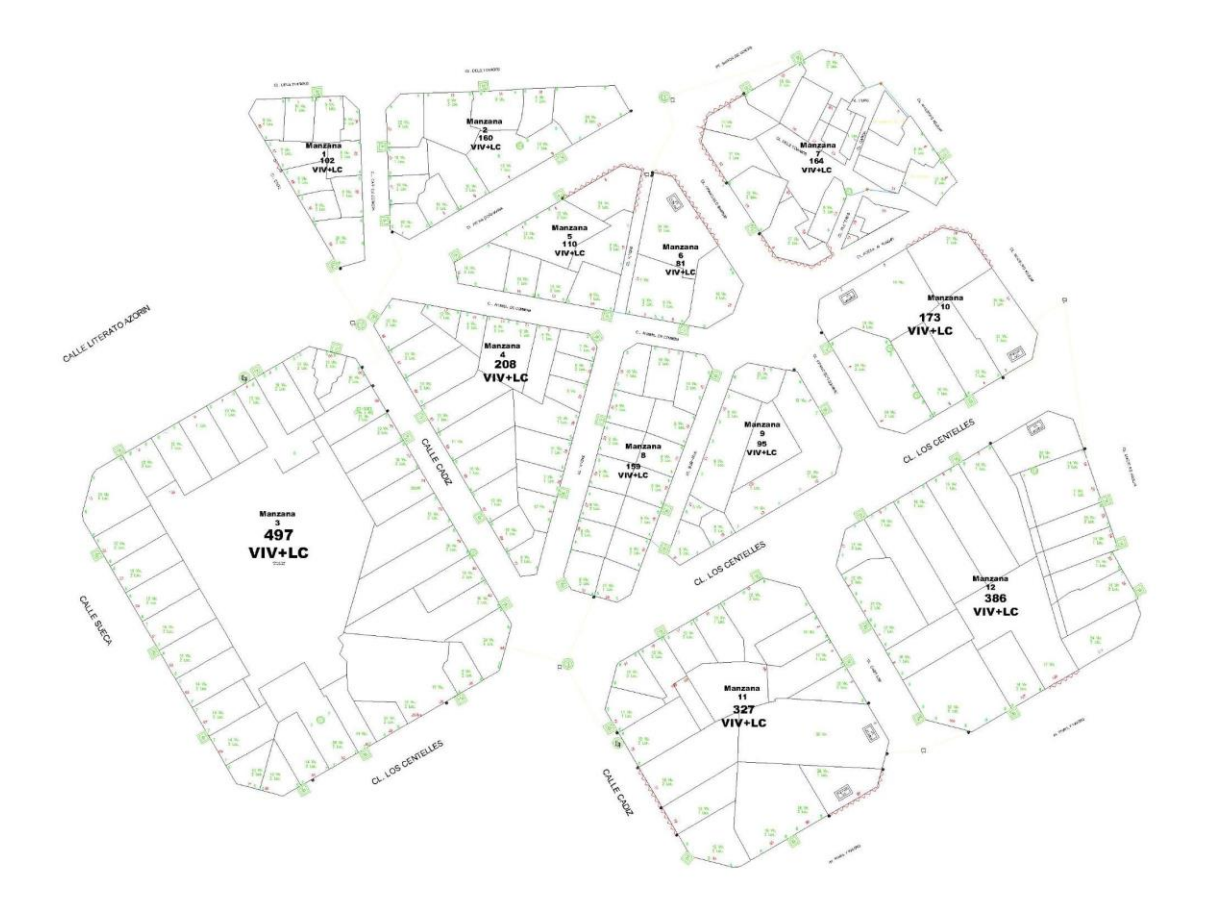

**Figura 11. Plano con las cajas colocadas y sus respectivas cajas de distribución óptica. Las cajas de exterior (CTO) se representan mediante cuadrados de contorno verde en el contorno de las manzanas, y las de interior (CMI) mediante recuadros de contorno negro en el interior de edificios.**

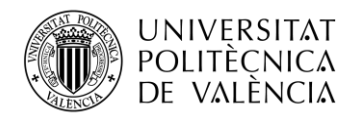

### **3.4 Diseño de la red de fibra.**

Una vez que todas las cajas estén colocadas, el siguiente paso consiste en realizar la conexión entre ellas y diseñar la red de fibra. En esta etapa, es importante dar prioridad a la utilización del cable de 8 fibras, ya que es el más económico y fácil de manejar.

Por otro lado, se debe priorizar los caminos donde el cable pueda pasar por la fachada. Esto se debe a que resulta mucho más conveniente pasar un cable por la fachada en lugar de realizar el despliegue a través de canalizaciones.

Además, es importante reducir el número de saltos en la red. Esto implica minimizar la cantidad de conexiones intermedias o puntos de interrupción en el recorrido de la fibra, con el fin de mejorar la eficiencia y la calidad de la red.

Como se ha comentado anteriormente en el apartado de replanteo, en este proyecto una gran parte del diseño se realizará por fachada, lo que dará lugar a un despliegue e implementación mucho más sencillo.

Por otro lado, la conexión entre manzanas mediante saltos es escasa en este proyecto. Esta conexión debe realizarse mediante el uso de las infraestructuras de canalizados, y para ello se emplearán cajas de empalme (representados por los círculos de contorno verde en la Figura 11) en las que se realizaran las fusiones necesarias para conectar las manzanas.

La primera conexión entre manzanas mediante el diseño canalizado será entre la manzana 7, la manzana 6 y la manzana 2, estas estarán conectadas en la caja de empalme que se situará en una arqueta en la calle "REINA DOÑA MARIA" a la altura del Nº13.

La segunda conexión entre manzanas mediante canalizado será entre la manzana 1, la manzana, 2 y la manzana 4, las cuales se conectan mediante una caja de empalme que estará situada en la calle "CÁDIZ" a la altura del Nº55.

La última conexión será entre las manzanas 11, 8 y 3 en una caja de empalme que estará situada en la calle "CÁDIZ" a la altura del Nº84.

Finalmente, también se hará el uso del canalizado para dar señal a varios edificios, como los situados en la avenida "PERIS Y VALERO Nº99" o calle "CABO JUBY Nº8", entre otros, que no disponen de cable por fachada.

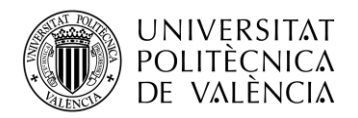

## **3.5 Carta de empalme y tipos de fusiones.**

#### *3.5.1 Carta de empalme.*

En el proceso de diseño, se crea la carta de empalme o carta de parcheo que permite visualizar la ubicación de cada una de las cajasde empalme,las cajas CTO, y la cantidad de fusiones necesarias en cada una de ellas.

Esta carta de empalme también contendrá información sobre las diferentes fibras utilizadas en el diseño, junto con sus respectivos números de fibras, y de las fibras que se fusionan en el caso de tener que hacer un cambio del tipo de fibra. Como resultado, nos permitirá tener una representación esquemática de las diferentes ramificaciones en el despliegue de nuestra red.

La segunda columna de la carta de empalme (ver Tablas 2 a 5) indica la dirección en la que se encuentra cada caja CTO, la tercera columna describe el nombre de cada caja CTO, mientras que las columnas que se encuentran más a la derecha son los tramos de fibra de 64, 24, 8 y 2 fibras que se utilizan en el despliegue.

En el caso particular que se presenta en las Tablas 2 a 5 de este apartado, se puede observar claramente la presencia de 4 grandes ramificaciones que convergen en la caja de empalmes ubicada en la calle "LITERATO AZORÍN".

La primera de estas ramificaciones se compone de un cable de 64 fibras, de las cuales se utilizan 54 fibras para suministrar la señal a los clientes. Esta fibra proporcionará cobertura desde la caja P0001 hasta la caja P0027, utilizando dos fibras para cada caja (ver Tabla 2). A su vez, esta rama se divide en dos subramas más pequeñas que se fusionan en una caja de empalme ubicada en una arqueta de la calle "CÁDIZ Nº73".

La primera subrama se implementa con un cable de 64 fibras, de las cuales se utilizan las primeras 34 fibras, esta rama empieza dando señal a la CTO P0017 y continúa dando señal mediante la realización de sangrados o segregaciones (para no interrumpir la continuidad de la fibra mediante un corte) a la CTO P0016 y CTO P0015, llegando así a la caja CTO P0014 en donde se realiza la fusión de la propia CTO y además se realizan las fusiones de los cambios de ramas de fibra que se producen en dicha CTO. De ésta salen una rama de 2 fibras (cable de fibra de 8) en forma de canalizado para dar señal a la caja CTO P0013 situada en el interior del edificio, otra rama de 6 fibras (cable de fibra de 8) para dar señal a las cajas CTO P0012, CTO P0011 y CTO P0010 y finalmente sale una rama de 16 fibras que da señal a la CTO P0009 y esta mediante sangrados dará señal a la CTO P0008, CTO P0007, CTO P0006 llegando así a la caja CTO P0005 en donde se realiza una fusión por cambio de fibra de 8, por lo que desde esta CTO saldrá una rama de 8 fibras para dar señal mediante sangrado a las cajas CTO P0004, CTO P0003, CTO P0002 y CTO P0001.

La segunda subrama comienza en la caja de empalme situada en la arqueta de la calle "CÁDIZ Nº73" donde salen 20 fibras (de un cable de 24 fibras) hacia la caja CTO P0027, en la cual se hace una fusión de cambio de fibra a un cable de 8 fibras hacia la caja CTO P0026. Por otro lado, se hace sangrados para dar señal a la CTO P0025, CTO P0023 y CTO P0022 en donde se hace una fusión por cambio de fibra (de cable de 24 fibras a cable de 8 fibras) para dar señal a la CTO P0021 y hacer sangrado para alimentar las cajas CTO P0020, CTO P0019 y CTO P0018.

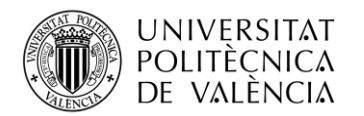

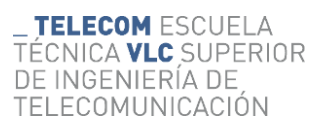

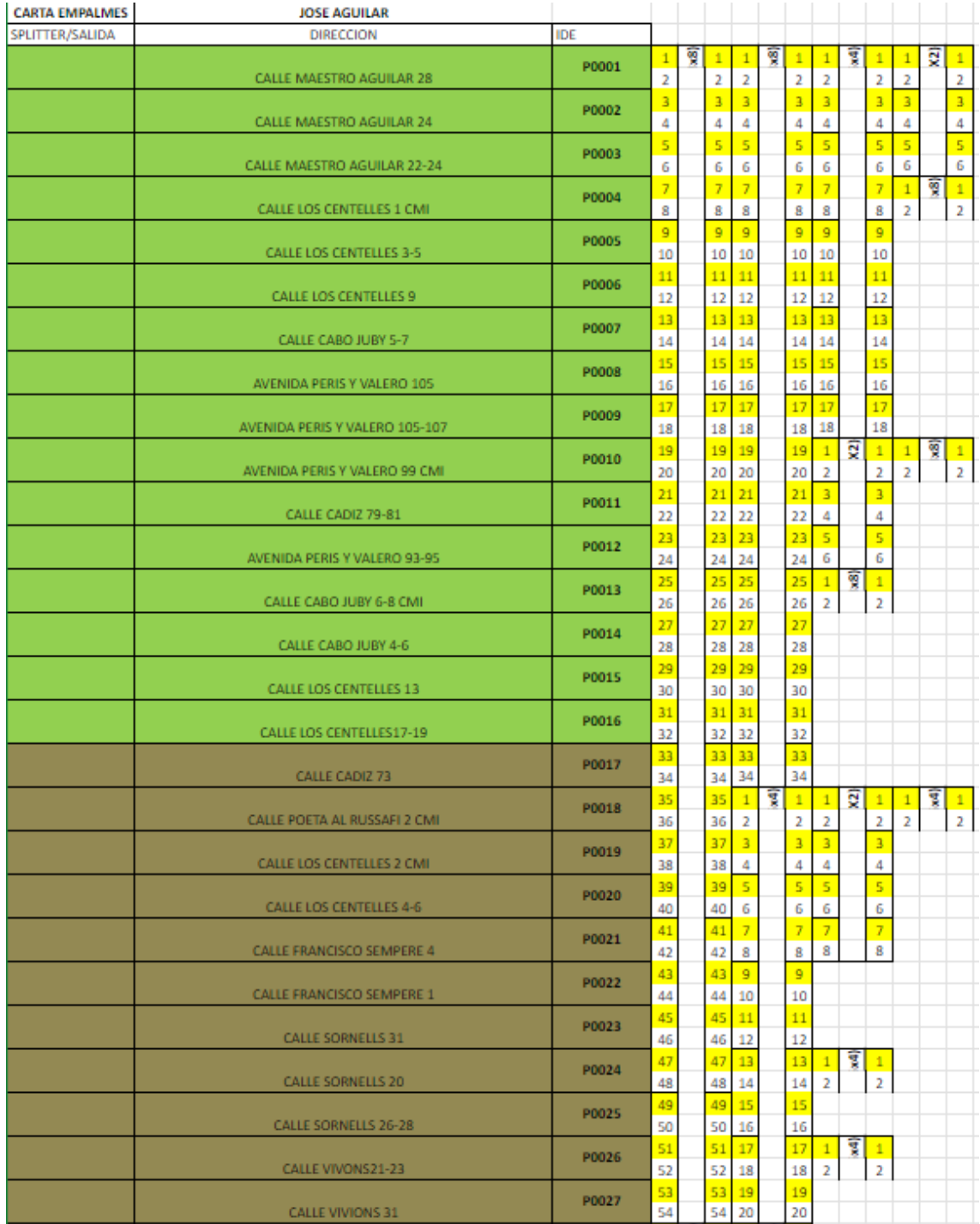

**Tabla 2. Primera rama de fibras (54 fibras).**

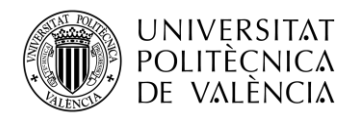

La segunda rama comienza con un tramo más pequeño que va hacia la caja CTO P0032 con un cable de 24 fibras, de las cuales se utilizan las primeras 10 fibras. En esta caja se hace una fusión de cambio de fibra, al salir un tramo de cable de 8 fibras que va a dar señal a la caja CTO P0031 y que mediante sangrado conecta las cajas CTO P0030, CTO P0029 y CTO P0028

|                           | P0028 |    | Ţ |              |   | 2 |   |
|---------------------------|-------|----|---|--------------|---|---|---|
| CALLE LOS CENTELLES 24-26 |       | ÷  |   |              | z |   |   |
|                           | P0029 |    |   |              | 3 |   |   |
| CALLE CADIZ 82            |       | 4  |   | 4            | 4 |   |   |
|                           | P0030 | ÷  |   | 5.           | 5 |   | 5 |
| CALLE CADIZ 70-72         |       | 6  |   | 6            | 6 |   | 6 |
|                           | P0031 |    |   |              | ÷ |   | ÷ |
| CALLE CADIZ 64            |       | 8  |   | 8            | 8 |   | 8 |
|                           | P0032 |    |   | $\mathbf{Q}$ |   |   |   |
| CALLE LITERATO AZORIN 3-5 |       | 10 |   | 10           |   |   |   |

**Tabla 3. Segunda rama de fibras (10 fibras).**

La tercera gran rama (ver Tabla 4) consiste en un cable de 64 fibras, de las cuales se utilizan 40 fibras. Esta rama abarca las cajas desde la CTO P0033 hasta la CTO P0052, y se divide en 3 subramas que se fusionan en una caja de empalme en la calle "CÁDIZ Nº55".

La primera de estas subramas se implementa con un cable de 64 fibras, de las cuales se utilizan las primeras 26 fibras para dar señal a la CTO P0045. En esta caja CTO se hace una fusión de cambio de fibra hacia una pequeña rama de 2 fibras para dar señal a la caja CTO P0044, además se hace una fusión de cambio de fibra para continuar con una rama de 22 fibras (cable de fibra de 24) para dar señal a la caja CTO P0043. En esta caja también se hace una fusión de cambio de fibra para dar señal a la caja CTO P0042 y se continua con la rama de 24 fibras para dar señal a la caja de empalme situada en una arqueta en la calle "REINA DOÑA MARIA Nº13". En esta caja de empalme se hace una fusión por cambio de fibra (pasamos de una fibra de 24 a una fibra de 8) para dar señal a la caja CTO P0041, CTO P0040, CTO P0039 y CTO P0038, y por otro lado se continua con una rama de 24 fibras para dar señal a la caja CTO P0037 en donde se hace un cambio de fibra (pasamos de una rama de fibra de 24 a dos ramas de fibra de 8) para dar señal a las cajas CTO P0036, CTO P0035, CTO P0034, CTO P0033.

La segunda subrama es un cable de 24 fibras, de las cuales se utilizan las primeras 10 fibras para dar señal a la caja CTO P0050 en donde se hace una fusión de cambio de fibra (se pasa de un tramo de fibra de 24 a dos tramos de fibra de 8) para dar señal a las cajas CTO P0049, CTO P0048, CTO P0047 y CTO P0046.

La tercera subrama es un tramo de 8 fibras, de las cuales se utilizan las primeras 4 fibras para alimentar las cajas CTO P0052 y CTO P0051.

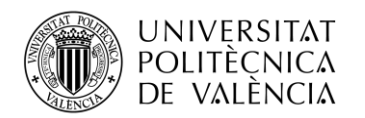

**TELECOM ESCUELA** TÉCNICA **VLC** SUPERIOR DE INGENIERÍA DE TELECOMUNICACIÓN

|                                           | P0033        |                         | T | $\mathbf{1}$            | 1                            | 쮗 |                         |                         | ₹                 |                     |                                  | τ | 1                    | 1                              | g |                         |
|-------------------------------------------|--------------|-------------------------|---|-------------------------|------------------------------|---|-------------------------|-------------------------|-------------------|---------------------|----------------------------------|---|----------------------|--------------------------------|---|-------------------------|
| CALLE REINA DOÑA MARIA 6-8                |              | $\overline{2}$          |   | $\overline{2}$          | $\overline{2}$               |   | 2                       | $\overline{2}$          |                   | $\overline{a}$      | $\overline{2}$                   |   | $\overline{a}$       | $\overline{2}$                 |   | $\overline{\mathbf{2}}$ |
|                                           | P0034        | 3                       |   | $\overline{3}$          | 3                            |   | 3                       | 3                       |                   | 3                   | 3                                |   | $\overline{3}$       | 3                              |   | $\overline{\mathbf{3}}$ |
| CALLE ROMEU DE CORBERA 16                 |              | 4                       |   | 4                       | $\overline{4}$               |   | 4                       | 4                       |                   | 4                   | 4                                |   | 4                    | 4                              |   | $\overline{4}$          |
|                                           | P0035        | $\overline{\mathbf{5}}$ |   | $\overline{\mathbf{5}}$ | $\overline{\mathbf{s}}$      |   | $\overline{\mathbf{5}}$ | $\overline{\mathbf{5}}$ |                   | $\overline{5}$      | $\overline{\mathbf{5}}$          |   | $\overline{5}$       | $\overline{\mathbf{5}}$        |   | $\bar{\mathbf{5}}$      |
| CALLE ROMEU DE CORBERA 10                 |              | 6                       |   | 6                       | 6                            |   | 6                       | 6                       |                   | 6                   | 6                                |   | 6                    | $\overline{6}$                 |   | $\overline{6}$          |
|                                           | P0036        | 7                       |   | $\overline{I}$          | $\overline{7}$               |   | $\overline{7}$          | $\overline{7}$          |                   | $\overline{7}$      | $\overline{7}$                   |   | $\overline{7}$       | $\mathbf{1}$                   | ã | $\mathbf{1}$            |
| CALLE FRANCISCO SAMPERE 11 CMI            |              | 8                       |   | 8                       | 8                            |   | 8                       | 8                       |                   | 8                   | 8                                |   | 8                    | $\overline{2}$                 |   | $\overline{2}$          |
|                                           | P0037        | 9                       |   | 9                       | 9                            |   | 9                       | 9                       |                   | $\overline{9}$      | 9                                |   | $\overline{9}$<br>10 |                                |   |                         |
| CALLE ROMEU DE CORBERA 6                  |              | 10                      |   | 10                      | 10                           |   | 10                      | 10                      |                   | 10                  | 10                               |   |                      |                                |   |                         |
|                                           | P0038        | 11                      |   | 11                      | 11                           |   | 11                      | 11                      |                   | 11                  | $\mathbf{1}$                     | g | $\mathbf{1}$         | $\mathbf{1}$<br>$\overline{2}$ | g | $\frac{1}{2}$           |
| CALLE MAESTRO AGUILAR 6-8                 |              | 12<br>13                |   | 12<br>13                | 12<br>13                     |   | 12<br>13                | 12<br>13                |                   | 12<br>13            | $\overline{2}$<br>$\overline{3}$ |   | 2<br>$\overline{3}$  |                                |   |                         |
| CALLE FRANCISCO SAMPERE 8-10              | P0039        | 14                      |   |                         | 14                           |   | 14                      | 14                      |                   | 14                  | 4                                |   | 4                    |                                |   |                         |
|                                           |              | 15                      |   | $\frac{14}{15}$         | 15                           |   | 15                      | 15                      |                   | 15                  | $\overline{5}$                   |   | $\overline{5}$       |                                |   |                         |
| PLAZA BARON DE CORTES 15-16               | P0040        | 16                      |   | 16                      | 16                           |   | 16                      | 16                      |                   | 16                  | 6                                |   | 6                    |                                |   |                         |
|                                           |              | 17                      |   | 17                      | 17                           |   | 17                      | 17                      |                   | 17                  | $\overline{7}$                   |   | $\overline{7}$       |                                |   |                         |
| PLAZA BARON DE CORTES 15                  | P0041        | 18                      |   | 18                      | 18                           |   | 18                      | 18                      |                   | 18                  | 8                                |   | 8                    |                                |   |                         |
|                                           |              | 19                      |   | 19                      | 19                           |   | 19                      | 19                      |                   | 19                  | $\mathbf{1}$                     | 3 | $\mathbf{1}$         |                                |   |                         |
| CALLE DELS TOMASOS 12-14                  | P0042        | 20                      |   | 20                      | 20                           |   | 20                      | 20                      |                   | 20                  | $\overline{2}$                   |   | $\overline{2}$       |                                |   |                         |
|                                           | P0043        | 21                      |   | 21                      | 21                           |   | 21                      | 21                      |                   | 21                  |                                  |   |                      |                                |   |                         |
| CALLE REINA DOÑA MARIA 9                  |              | 22                      |   | 22                      | 22                           |   | 22                      | 22                      |                   | 22                  |                                  |   |                      |                                |   |                         |
|                                           | P0044        | 23                      |   | 23                      | 23                           |   | 23                      |                         | $1 \overline{y} $ | $\mathbf{1}$        |                                  |   |                      |                                |   |                         |
| CALLE CARLOS CERVERA 23-25                |              | 24                      |   | 24                      | 24                           |   | 24                      | 2                       |                   | $\overline{2}$      |                                  |   |                      |                                |   |                         |
|                                           | P0045        | 25                      |   | 25                      | 25                           |   | 25                      |                         |                   |                     |                                  |   |                      |                                |   |                         |
| CALLE REINA DOÑA MARIA 1 (LAT. IZQUIERDO) |              | 26                      |   | 26                      | 26                           |   | 26                      |                         |                   |                     |                                  |   |                      |                                |   |                         |
|                                           | P0046        | 27                      |   | 27                      | $\overline{1}$               | τ | $\mathbf{1}$            | $\mathbf{1}$            | ন্ন               | $\mathbf{1}$        |                                  |   |                      |                                |   |                         |
| CALLE CADIZ 67                            |              | 28                      |   | 28                      | $\overline{2}$               |   | 2                       | $\overline{2}$          |                   | $\overline{2}$      |                                  |   |                      |                                |   |                         |
|                                           | P0047        | 29                      |   | 29                      | $\overline{3}$               |   | 3                       | $\overline{3}$<br>4     |                   | $\overline{3}$<br>4 |                                  |   |                      |                                |   |                         |
| CALLE CADIZ 61                            |              | 30<br>31                |   | 30<br>$\overline{31}$   | 4<br>$\overline{\mathbf{5}}$ |   | 4<br>5 <sub>1</sub>     |                         |                   |                     |                                  |   |                      |                                |   |                         |
| <b>CALLE VIVIONS 30</b>                   | P0048        | 32                      |   | 32                      | 6                            |   | 6                       | 1<br>2                  | 회                 | 1<br>2              |                                  |   |                      |                                |   |                         |
|                                           |              | 33                      |   | 33                      | $\overline{7}$               |   | 7                       | $\overline{3}$          |                   | $\overline{3}$      |                                  |   |                      |                                |   |                         |
| CALLE VIVIONS 20                          | P0049        | 34                      |   | 34                      | 8                            |   | 8                       | 4                       |                   | 4                   |                                  |   |                      |                                |   |                         |
|                                           |              | 35                      |   | 35                      | $\overline{9}$               |   | $\mathbf{Q}$            |                         |                   |                     |                                  |   |                      |                                |   |                         |
| <b>CALLE CADIZ 55</b>                     | <b>P0050</b> | 36                      |   | 36                      | 10                           |   | 10                      |                         |                   |                     |                                  |   |                      |                                |   |                         |
|                                           |              | 37                      |   | 37                      | $\mathbf{1}$                 | ฉ | $\mathbf{1}$            |                         |                   |                     |                                  |   |                      |                                |   |                         |
| CALLE DELS TOMASOS 4-6                    | P0051        | 38                      |   | 38                      | $\overline{2}$               |   | $\overline{2}$          |                         |                   |                     |                                  |   |                      |                                |   |                         |
|                                           |              | 39                      |   | 39                      | $\overline{3}$               |   | $\overline{3}$          |                         |                   |                     |                                  |   |                      |                                |   |                         |
| CALLE CADIZ 53                            | P0052        | 40                      |   | 40                      | $\overline{4}$               |   | $\overline{4}$          |                         |                   |                     |                                  |   |                      |                                |   |                         |

**Tabla 4. Tercera rama de fibras (40 fibras).**

Finalmente existe una cuarta rama formada por un cable de 24 fibras de las cuales se utilizarán las 12 primeras fibras. Este tramo irá hasta la caja CTO P0058, en donde se realiza un sangrado para dar señal a la caja CTO P0057. En esta última caja se realiza una fusión por cambio de fibra (pasamos de un cable de 24 fibras a un cable de 8 fibras) para dar señal a las cajas CTO P0056, CTO P0055, CTO P0054 y CTO P0053.

|                             | P0053        |    | दू | ı            |                | 2 |   |
|-----------------------------|--------------|----|----|--------------|----------------|---|---|
| CALLE LOS CENTELLES 30      |              | 2  |    | ۰<br>٠       | z              |   |   |
|                             | P0054        | ٠  |    | 3            | 3              |   |   |
| CALLE LOS CENTELLES 34      |              | 4  |    | 4            | 4              |   | 4 |
|                             | <b>P0055</b> | 5  |    | 5            | 5 <sup>1</sup> |   | e |
| CALLE SUECA 67-69           |              | 6  |    | 6            | 6              |   | 6 |
|                             | P0056        | Þ  |    | ٠            | v.             |   | ٠ |
| CALLE SUECA 61-63           |              | 8  |    | 8            | 8              |   | 8 |
|                             | <b>P0057</b> | 9  |    | $\mathbf{Q}$ |                |   |   |
| <b>CALLE SUECA 55</b>       |              | 10 |    | 10           |                |   |   |
|                             | <b>P0058</b> | 11 |    | 11           |                |   |   |
| CALLE LIDERATO AZORIN 13-15 |              | 12 |    | 12           |                |   |   |

**Tabla 5. Cuarta rama de fibras (12 fibras).**

Una vez que se haya completado la realización de la carta de empalme, se podrá determinar la cantidad de fusiones que se deben realizar en cada caja.

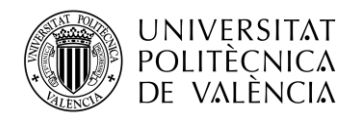

#### *3.5.2 Tipos de fusiones.*

#### **Fusiones en una caja normal:**

En esta situación, se sabe que la caja tendrá únicamente una fusión, ya que no se producirá ningún cambio de fibra. Se realiza la fusión correspondiente y el cable sobrante se pasa como un sangrado hacia la siguiente caja.

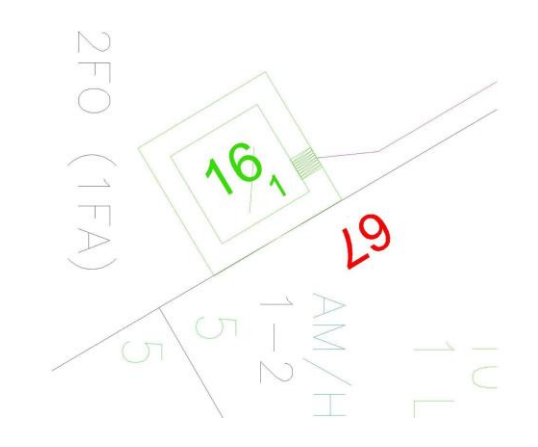

**Figura 12. Tipo de fusión en caja normal.**

#### **Fusiones en una caja con cambio de fibra:**

En este caso, se deben realizar las fusiones necesarias para llevar a cabo el cambio de fibra requerido en la caja. Además, se realiza la fusión propia de dicha caja.

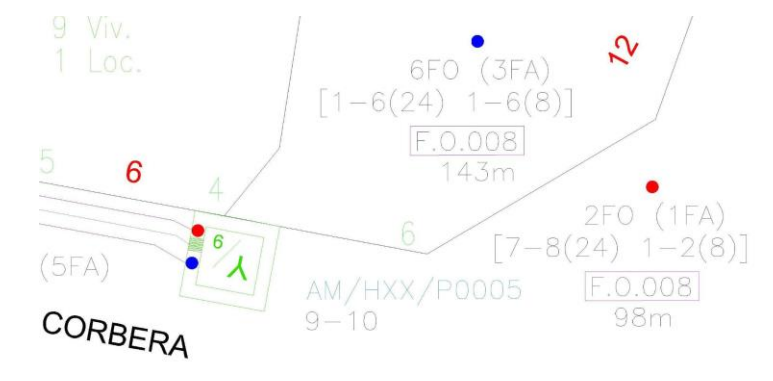

**Figura 13. Tipo de fusión en caja con cambio de fibra.**

#### **Fusiones en una caja con una caja satélite interior o exterior (FDB):**

Este escenario es común, ya que es normal que cada caja CTO (Central de Terminación Óptica) tenga asociadas varias cajas satélites, tanto interiores como exteriores. En este caso, se realiza la fusión correspondiente a la caja CTO, se suman las fusiones de las

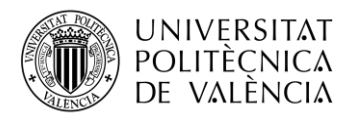

distintas cajas satélites que estén presentes y, si hay un cambio de fibra en la caja CTO, también se deben añadir las fusiones correspondientes a ese cambio.

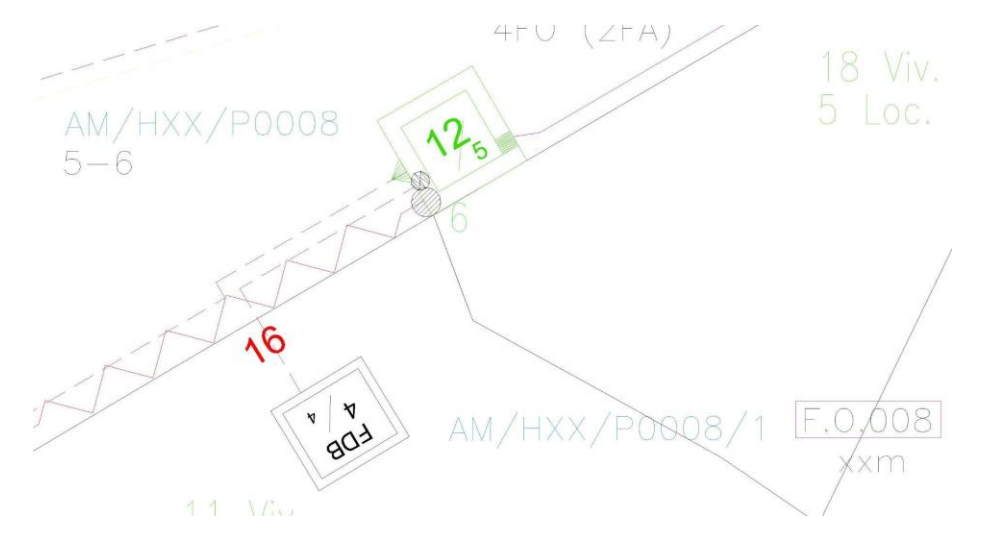

**Figura 14. Tipo de fusión en caja con una caja satélite interior o exterior.**

#### **Fusiones en una caja de empalme:**

En este caso, se realizan el número de fusiones necesario en función de las diferentes fibras que se van a unir en la caja de empalme.

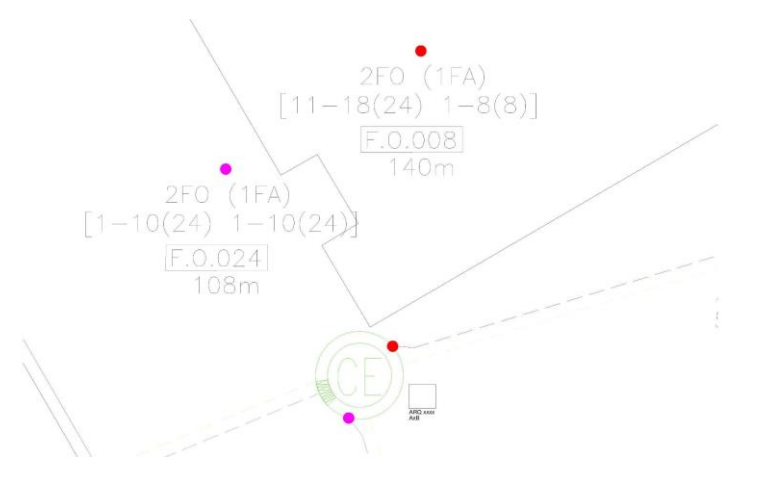

**Figura 15. Tipo de fusión en caja de empalme.**

Es importante tener en cuenta estos distintos escenarios para determinar adecuadamente la cantidad de fusiones requeridas en cada tipo de caja durante el proceso de instalación.

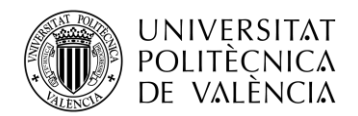

# **3.6 Propuesta de diseño.**

Una vez se tiene todo el diseño planteado, se procede a presentarlo frente al jefe de despliegue y al jefe de obra. En esta parte del diseño se plantean todos los inconvenientes que se pueden producir a la hora de realizar el despliegue de la red.

Es este caso surge un pequeño problema que podría modificar parte del diseño, ya que el canalizado que existe entre la caja de empalme situada en la calle "CADIZ Nº73" la calle "CADIZ Nº84" está inutilizable. Como resultado, se ponen sobre la mesa varias propuestas para rediseñar las ramas anteriormente mencionadas. Lo más sencillo para poder reutilizar la mayor parte del diseño ya realizado sería dividir el proyecto en dos subproyectos, ya que en este caso se tiene la suerte de que la fibra troncal atraviesa toda la calle "CADIZ".

Por tanto quedaran 2 subproyectos de menor tamaño, el primero abarcaría desde la manzana 1 hasta la manzana 7, colocando el divisor de potencia o *splitter* en la caja de la calle "LITERATO AZORÍN Nº5" como estaba diseñada desde el principio, mientras que el otro subbproyecto será el formado por las parcelas restantes (desde la manzana 8 hasta la manzana 12) usando la caja ubicada en la calle "CADIZ Nº75" para ubicar su correspondiente divisor de potencia o *splitter*.

# **3.7 Rediseño y resolución de los problemas.**

Como se ha comentado en el apartado anterior, debido a que uno de los canalizados que se había tenido en cuenta para diseñar el despliegue esta inutilizable, se ha tenido que separar el proyecto en dos pequeños subproyectos.

# *3.7.1 Primer subproyecto.*

El primero de ellos contendrá la segunda, tercera y cuarta rama. Al fin y al cabo, la colocación de las cajas CTO como el despliegue de cables sería el mismo. El único cambio que se produce seria en la carta de empalme, ya que ahora esta está constituida por tres ramas.

La primera rama (ver Tabla 6) estaría compuesta por un cable de 64 fibras, de las cuales se utilizarían las primeras 40 fibras. Este tramo dará señal a la caja de empalme en donde se divide en tres subramas de fibra.

La primera subrama es un tramo de 4 fibras (extraídas de un cable de 8 fibras) que va desde la caja de empalme situada en la calle "CÁDIZ N55" hasta la caja CTO P0020 para dar señal a esta caja CTO y a la caja CTO P0019.

La segunda subrama es un tramo de un cable 64 fibras, del cual se utilizan las 26 primeras fibras que va desde la anterior caja de empalme hasta la caja CTO P0013. En esta caja se hace una fusión por cambio de fibra (se pasa de un cable de 64 fibras a uno de 8 y otro de 24 fibras) para dar señal a la caja CTO P0012 y a la caja CTO P0010, que mediante sangrado dará señal a la caja de empalme situada en la calle "FRANCISCO SAMPERE Nª13" para así dar señal a las cajas CTOs de las manzanas 5, 6 y 7.

La tercera subrama es un pequeño tramo de fibra de 24 del cual se utilizan 10 fibras para dar señal a la caja CTO P0018 en donde se hace un cambio de fibra (pasamos de un tramo de fibra de 24 a

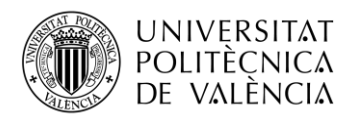

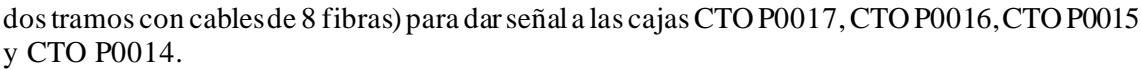

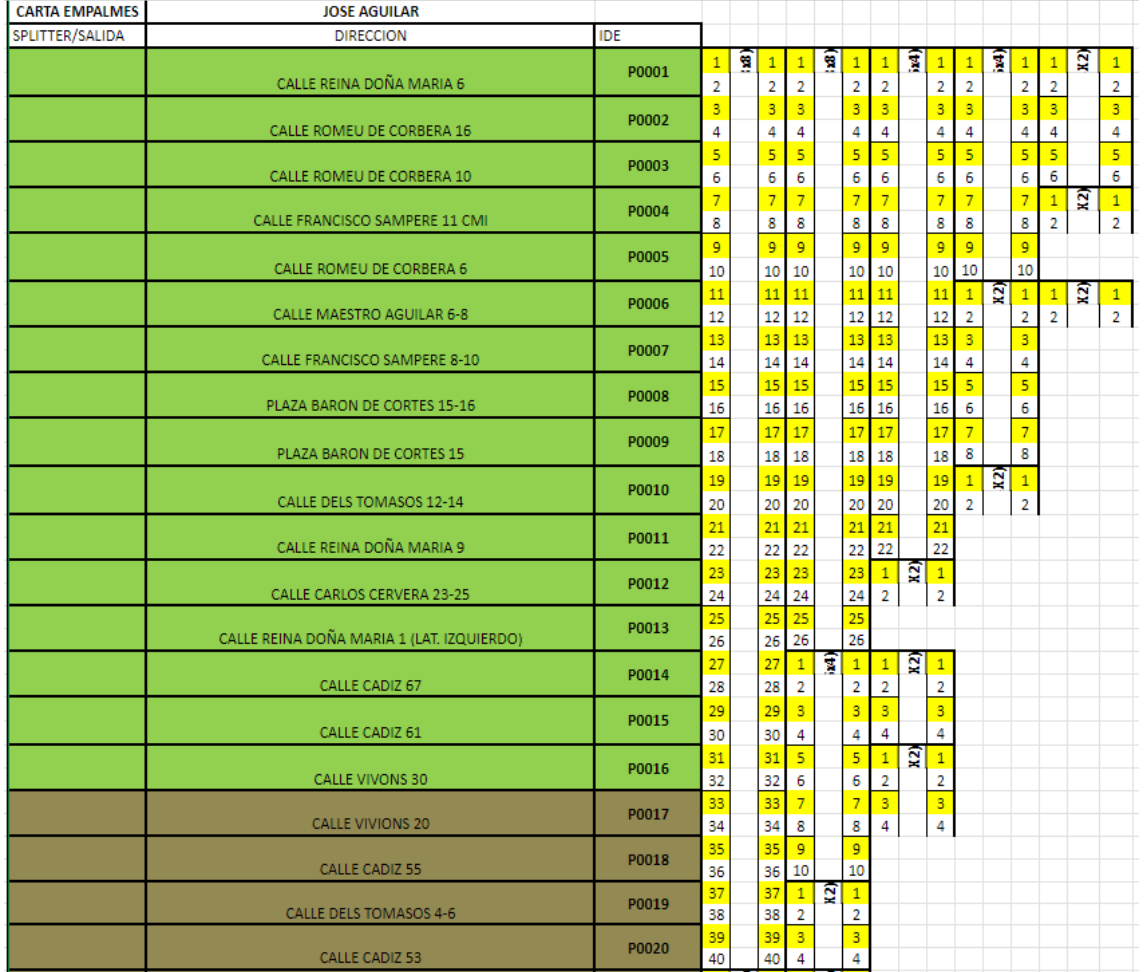

**Tabla 6. Primera rama de fibras en el primer subproyecto (40 fibras).**

La segunda rama, reflejada en la Tabla 7, está formada por un tramo de un cable de 24 fibras del que se utilizan las primeras 10 fibras que van hacia la caja CTO P0025. Como se indica en la Tabla 7, en esta misma caja CTO P0025 varias de las fibras en uso de este cable se empalman con los de un cable de 8 fibras (en las cajas desde la CTO P0021 hasta la CTO P0024) para llegar la señal a todas las cajas de este tramo.

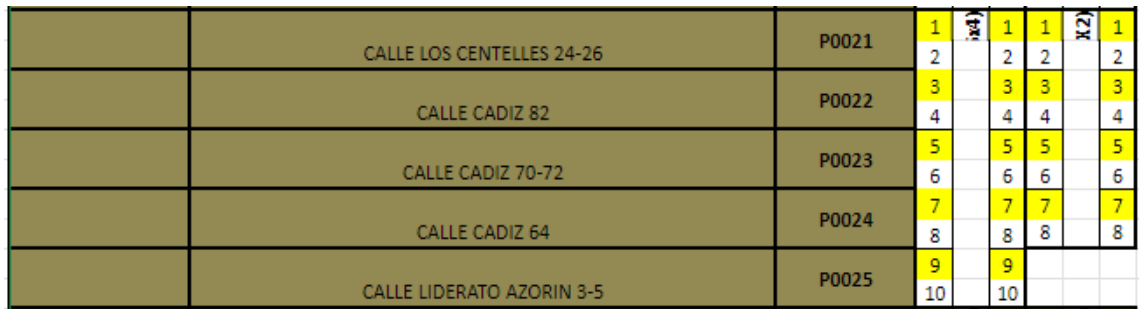

**Tabla 7. Segunda rama de fibras en el primer subproyecto (10 fibras).**

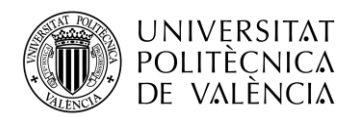

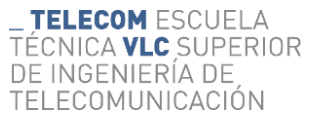

Finalmente, existe un pequeño tramo formado por un cable de 24 fibras con 12 fibras utilizadas, que abarca desde la caja P0026 hasta la P0031. Este tramo de 12 fibrasse termina con un cable de 8 fibras que nos da acceso a cubrir el total de las cajas de este subproyecto.

|                             | P0026       |    | î  |                           |   | X2) |   |  |
|-----------------------------|-------------|----|----|---------------------------|---|-----|---|--|
| CALLE LOS CENTELLES 30      |             | 2  |    | 2                         |   |     | o |  |
|                             | P0027       | 3  |    | 3                         | 3 |     | 3 |  |
| CALLE LOS CENTELLES 34      |             | 4  |    | 4                         | 4 |     | 4 |  |
|                             | P0028       | R  |    | $\overline{\mathbf{r}}_i$ | 5 |     | 5 |  |
| CALLE SUECA 67-69           |             | 6  |    | 6                         | 6 |     | 6 |  |
|                             | P0029       | -  |    | -                         | ÷ |     | - |  |
| CALLE SUECA 61-63           |             | 8  |    | 8                         | 8 |     | 8 |  |
|                             | P0030       | 9  |    | 9                         |   |     |   |  |
| CALLE SUECA 55              |             | 10 |    | 10                        |   |     |   |  |
|                             | 11<br>P0031 |    | 11 |                           |   |     |   |  |
| CALLE LIDERATO AZORIN 13-15 |             | 12 |    | 12                        |   |     |   |  |

**Tabla 8. Tercera rama de fibras en el primer subproyecto (12 fibras).**

Este primer subproyecto quedaría de la forma mostrada en la Figura 16:

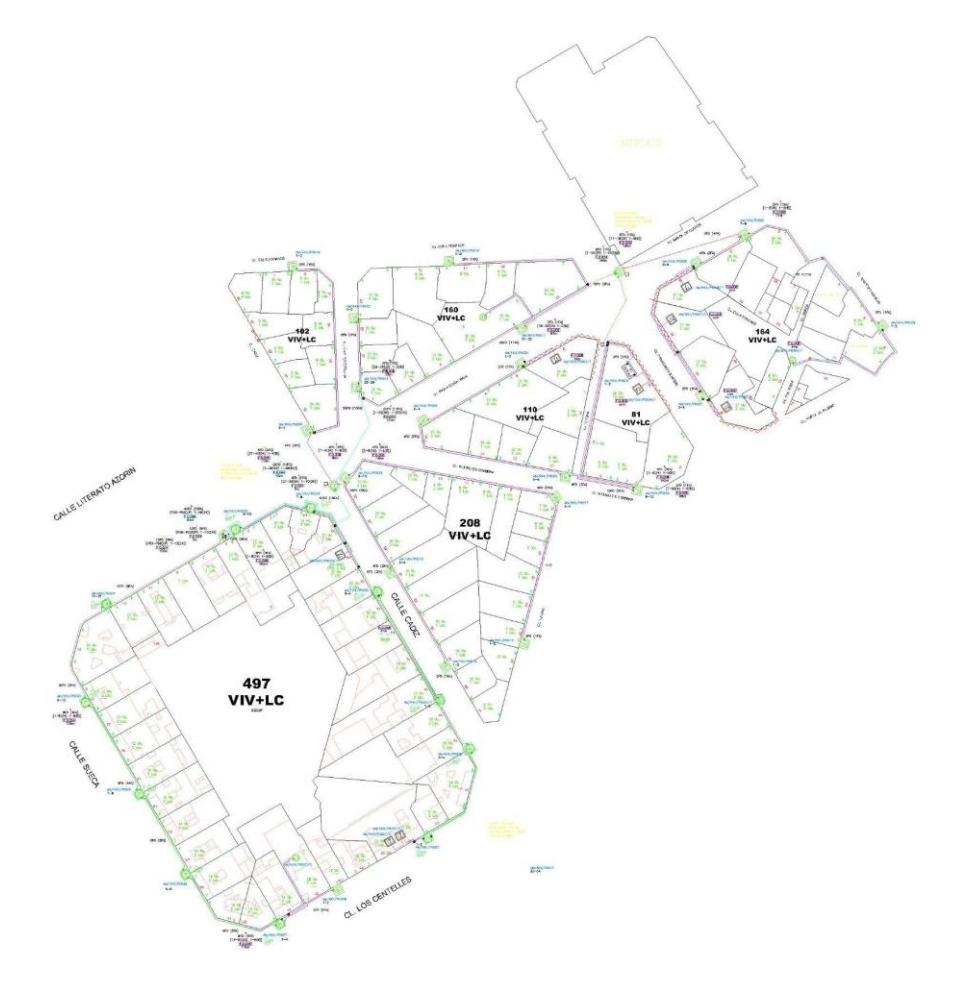

**Figura 16. Plano total del primer subproyecto.**

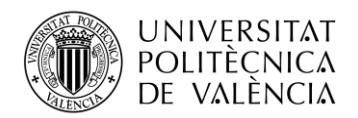

## *3.7.2 Segundo subproyecto.*

El segundo proyecto para realizar será el formado por las manzanas restantes, es decir, este subproyecto es la gran rama principal de 54 fibras que se había realizado al principio (ver Tabla 2). Como ocurre con el primer subproyecto, la ubicación de las cajas CTO y la colocación de los cables de fibra se mantiene igual, el único cambio que se apreciará será la carta de empalme o parcheo.

La gran rama de 54 fibras que se tenía en un principio pasó a implementarse con dos ramas más pequeñas. La carta de empalme quedaría de la forma reflejada en las Tablas 9 y 10.

La primera de ellas sería una rama basada en un cable de 64 fibras de las cuales se utilizarán las primeras 34 fibras, que irían desde la caja CTO P0001 hasta la caja CTO P0017 (dos fibras por cada caja). A su vez, esta rama está dividida en tres subramas. La primera emplea un cable de 24 fibras de las cuales se utilizan las primeras 18 fibras (desde la CTO P0001 hasta la CTO P0009), la segunda sería una subrama de 8 fibras donde se utilizan sólo 6 (desde la caja P0010 hasta la CTO P0012), y finalmente se utiliza una pequeña subrama que también emplea un cable de 8 fibras del que se utilizan sólo 2 fibras (caja CTO P0013).

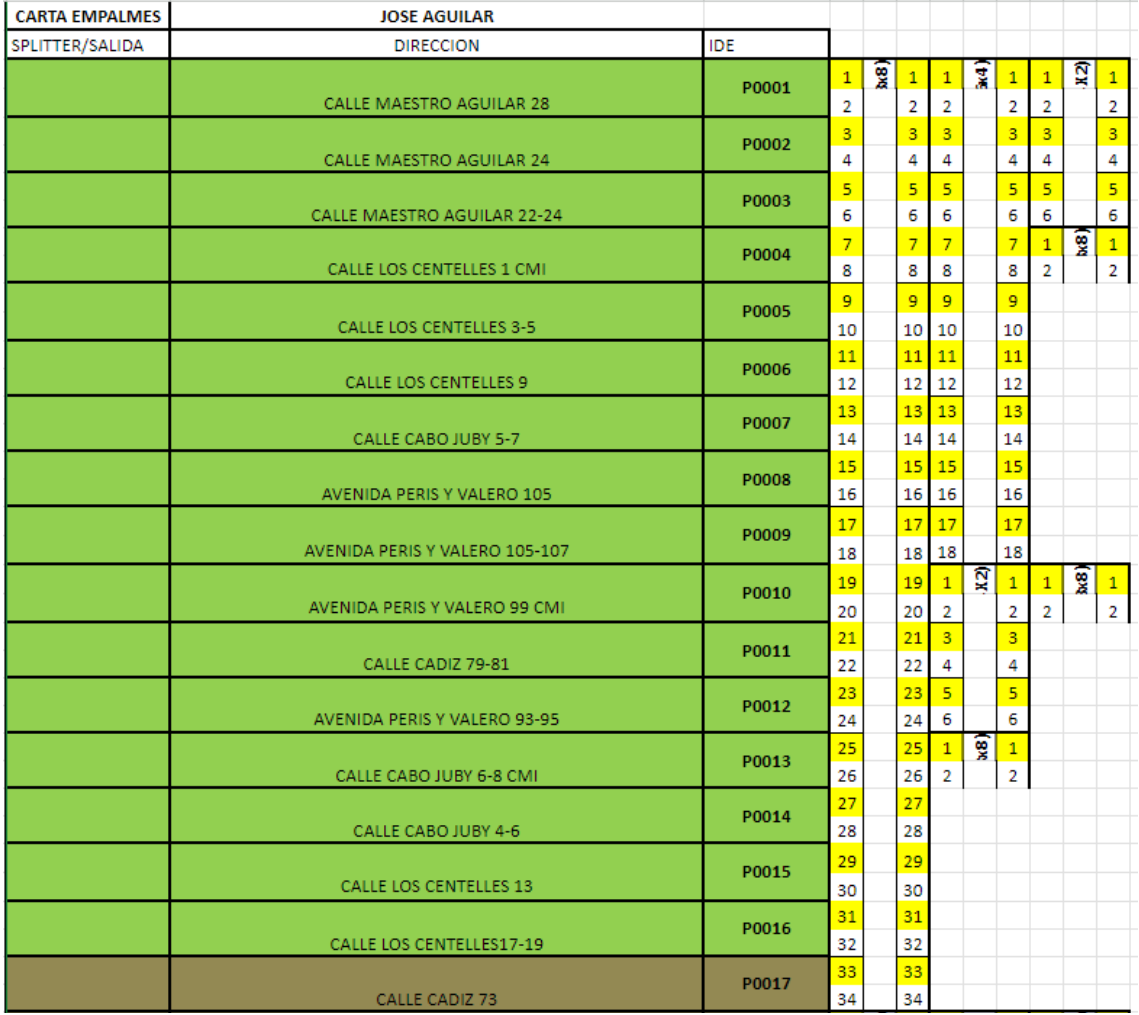

**Tabla 9. Primera rama de fibras en el segundo subproyecto (34 fibras).**

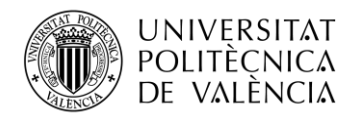

La segunda rama de este segundo subproyecto se implementa a partir de un tramo de un cable de 24 fibras, de las cuales sólo serán utilizadas las primeras 20 fibras que van hacia la caja CTO P0027. En esta caja se hace una fusión por cambio de fibras (pasamos de una fibra de 24 a una de fibra de 8) para poder así dar señal a la caja CTO P0026. Por otro lado se realiza un sangrado para dar señal a la caja CTO P0025 y en esta se hace una fusión para sacar un cable de 8 fibras para poder dar alimentar la caja CTO P0024 y hacer un sangrado para poder dar señal a la caja CTO P0023 y CTO P0022. En esta última caja CTO P0022 se hace una fusión para hacer un cambio de fibra (pasamos de un cable de fibra de 24 a uno de fibra de 8) para finalmente alimentar las cajas CTO P0021, CTO P0020, CTO P0019 y CTO P0018.

|                              | P0018 | $\mathbf{1}$ | Ţ | 1              | $\mathbf{1}$   | X2) | 1              |   | уđ) | $\mathbf{1}$   |
|------------------------------|-------|--------------|---|----------------|----------------|-----|----------------|---|-----|----------------|
| CALLE POETA AL RUSSAFI 2 CMI |       | 2            |   | 2              | 2              |     | 2              | 2 |     | $\overline{2}$ |
|                              | P0019 | 3            |   | 3              | 3              |     | з              |   |     |                |
| CALLE LOS CENTELLES 2 CMI    |       | 4            |   | 4              | 4              |     | 4              |   |     |                |
|                              | P0020 | 5            |   | 5              | 5              |     | 5              |   |     |                |
| CALLE LOS CENTELLES 4-6      |       | 6            |   | 6              | 6              |     | 6              |   |     |                |
|                              | P0021 | 7            |   | $\overline{7}$ | $\overline{7}$ |     | $\overline{7}$ |   |     |                |
| CALLE FRANCISCO SEMPERE 4    |       | 8            |   | 8              | 8              |     | 8              |   |     |                |
|                              | P0022 | 9            |   | 9              |                |     |                |   |     |                |
| CALLE FRANCISCO SEMPERE 1    |       | 10           |   | 10             |                |     |                |   |     |                |
|                              | P0023 | 11           |   | 11             |                |     |                |   |     |                |
| CALLE SORNELLS 31            |       | 12           |   | 12             |                |     |                |   |     |                |
|                              | P0024 | 13           |   | 13             | 1              | ਉ   | 1              |   |     |                |
| CALLE SORNELLS 20            |       | 14           |   | 14             | $\overline{2}$ |     | $\overline{2}$ |   |     |                |
|                              | P0025 | 15           |   | 15             |                |     |                |   |     |                |
| <b>CALLE SORNELLS 26-28</b>  |       | 16           |   | 16             |                |     |                |   |     |                |
|                              | P0026 | 17           |   | 17             | $\mathbf{1}$   | ÿ   | 1              |   |     |                |
| CALLE VIVONS21-23            |       | 18           |   | 18             | 2              |     | 2              |   |     |                |
|                              | P0027 | 19           |   | 19             |                |     |                |   |     |                |
| <b>CALLE VIVIONS 31</b>      |       | 20           |   | 20             |                |     |                |   |     |                |

**Tabla 10. Segunda rama de fibras en el segundo subproyecto (20 fibras).**

Este subproyecto quedaría de la forma representada en la Figura 17.

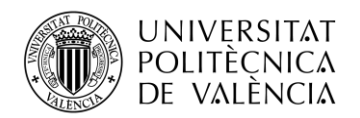

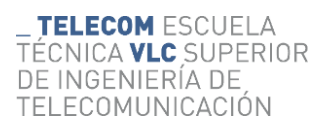

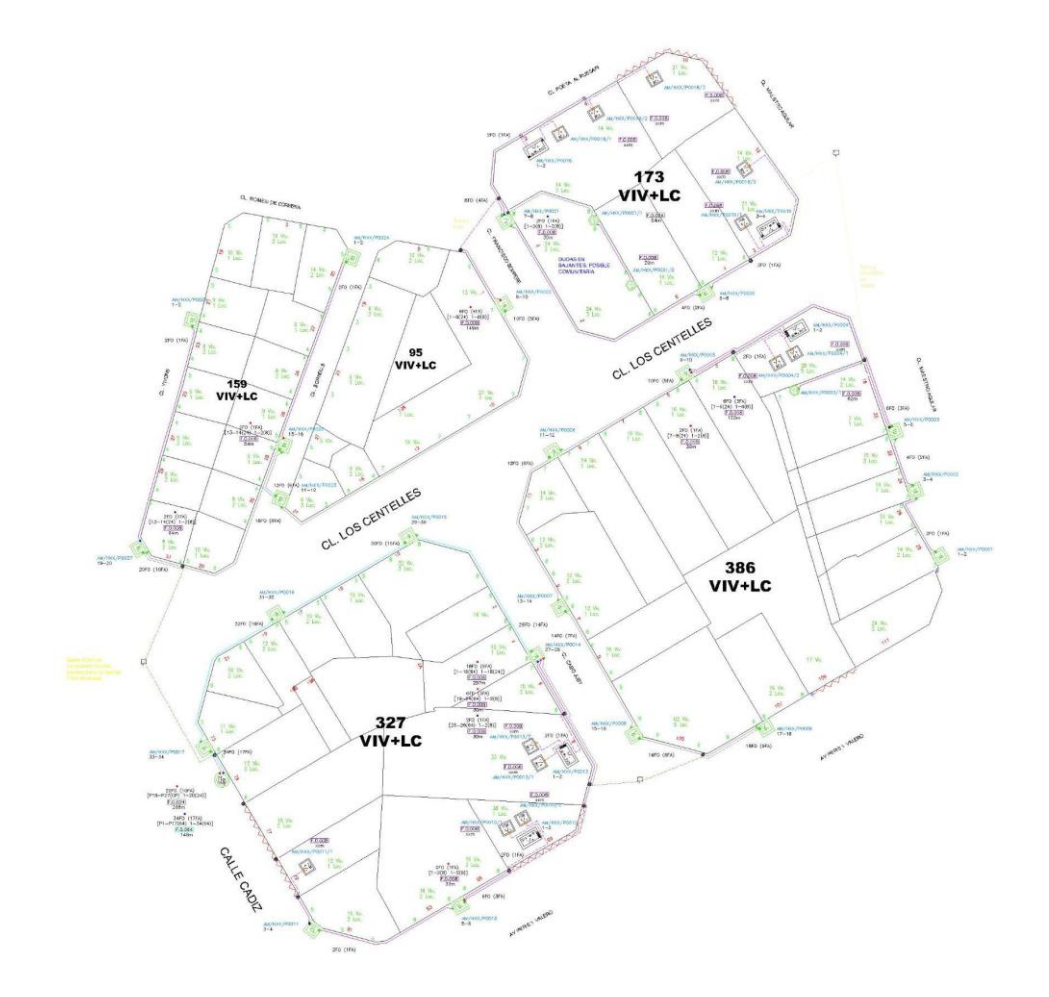

**Figura 17. Plano total del segundo subproyecto.**

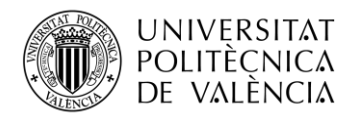

### **3.8 Presupuesto.**

A continuación, se va a presentar el presupuesto de los equipos necesarios para poder realizar el diseño.

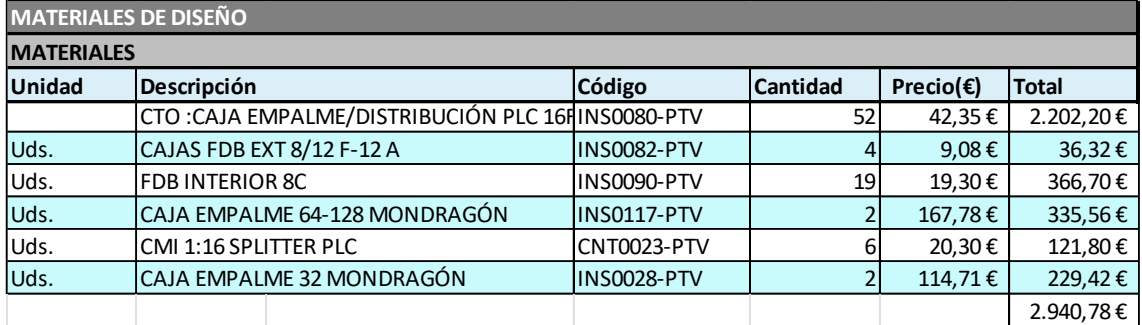

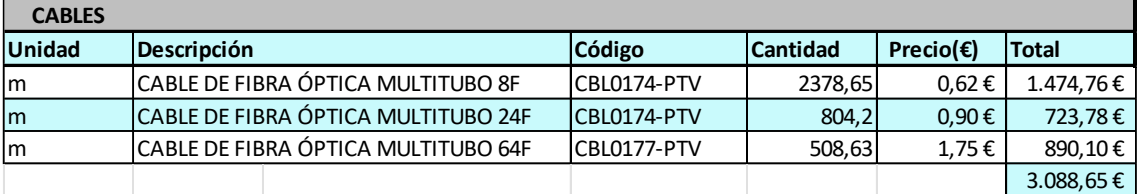

**Tabla 11. Presupuesto de los equipos y cables requeridos para realizar la instalación.**

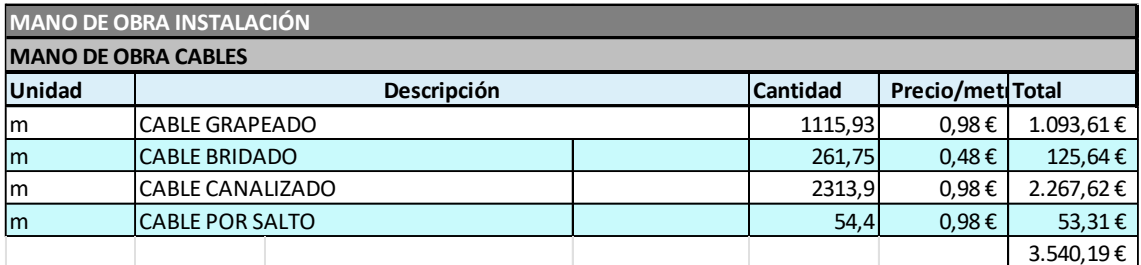

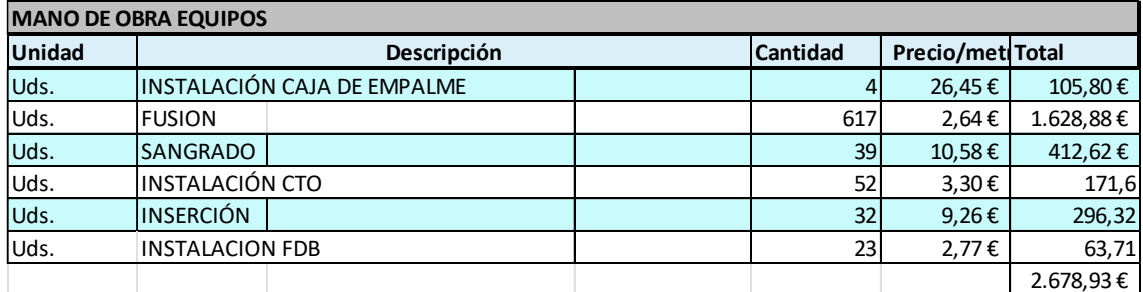

**Tabla 12. Presupuesto mano de obra de la instalación.**

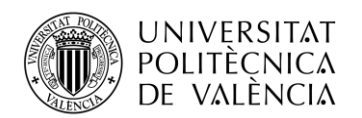

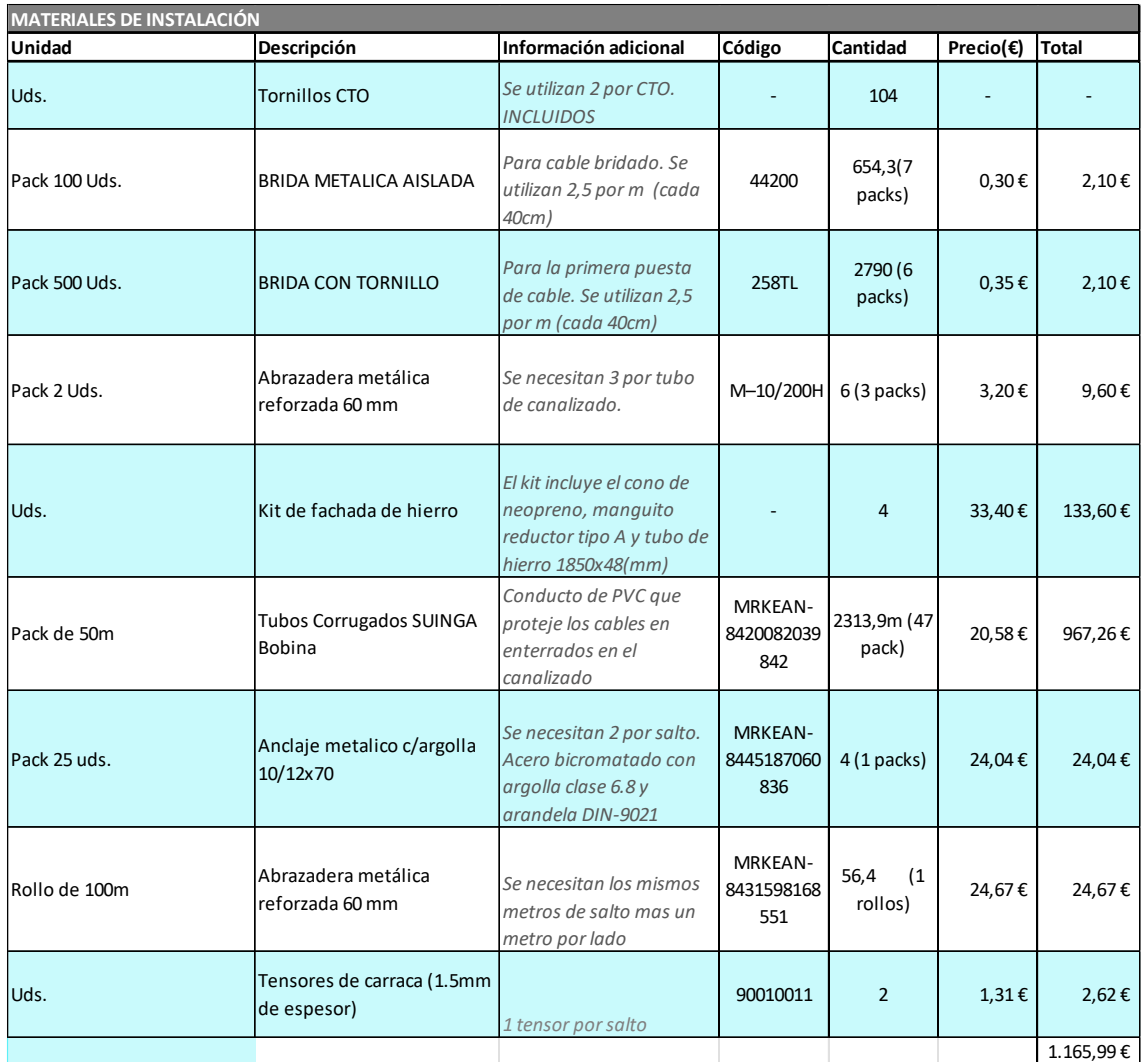

**Tabla 13. Presupuesto de los materiales necesarios para hacer la instalación.**

La suma total de los equipos y materiales necesarios, y de la mano de obra de la instalación es de 13.414,53 €.

Para terminar de realizar el presupuesto hay que añadir que existe un coste por la utilización de la infraestructura de canalizado que de forma aproximada será de unos 0,10 €/metro al mes, y sabiendo que este proyecto tiene 523,70 metros de trayecto canalizado. El coste del alquiler total será de 52,37 € al mes.

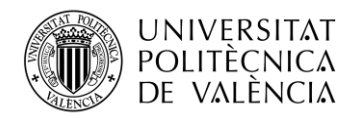

# **Capítulo 4. Seguimiento.**

# **4.1 Seguimiento de cajas.**

En primer lugar, se realiza un seguimiento exhaustivo de los equipos utilizados, como CTOs, FDBs (del inglés *Fiber Distribution Boxes*), cajas de empalme, cajas de reparto donde ubicar los divisores de potencia o *splitters*, entre otros. Nuestros técnicos completan un parte que incluye los detalles de las instalaciones realizadas.

# *4.1.1 Ejemplo de albarán de cajas.*

En este albarán se deja reflejado el número total de cajas que se han colocado, ya sea CTO, CMI o FDB. Además se cuentan el número de inserciones, fusiones y sangrados que se han realizado (ver Figura 18).

|               |                              |                      | RUTA DE RED: FTVA DEPÓSITO CONSUMO 00000                 |                 |                                  |                 |                                   |                        |                                                     |                 |                                        |                           |                          |                            |                    | DELEGACIÓN VALENCIA FECHA: XX/XX/XX   |
|---------------|------------------------------|----------------------|----------------------------------------------------------|-----------------|----------------------------------|-----------------|-----------------------------------|------------------------|-----------------------------------------------------|-----------------|----------------------------------------|---------------------------|--------------------------|----------------------------|--------------------|---------------------------------------|
|               | Código                       |                      |                                                          |                 | <b>Nombre</b>                    |                 |                                   |                        | <b>Shown</b>                                        | Colaborador     |                                        |                           | Producción conjunta con: |                            |                    | <b>Firms</b>                          |
|               |                              |                      |                                                          |                 |                                  |                 |                                   |                        |                                                     |                 |                                        |                           |                          |                            |                    |                                       |
|               | Colaborador                  |                      |                                                          |                 | Producción conjunta con:         |                 |                                   |                        | <b>Firms</b>                                        |                 |                                        |                           |                          |                            |                    |                                       |
|               |                              |                      | 00001 Nombre colaborador 1<br>00002 Nombre colaborador 2 |                 |                                  |                 |                                   |                        |                                                     |                 |                                        |                           |                          |                            |                    |                                       |
| RODUCCIÓN     |                              | Œ                    | <b>Pusiones</b>                                          | Tubo            | <b>Fusiones FTTH</b>             | CO/OM           | <b>Sangrado</b><br>œ,             | <b>Inserción</b><br>œĐ | <b>FDB</b><br>œm                                    |                 |                                        | Número de<br>trabajadores |                          | <b>Total facturado (6)</b> |                    | <b>TOTAL FACTURADO POR TRABAJADOR</b> |
|               |                              | (31)                 | <b>COST</b>                                              | (32)            | m                                | (36)            |                                   |                        |                                                     |                 |                                        |                           |                          |                            |                    |                                       |
|               |                              |                      |                                                          |                 | 10                               | 5               | 3                                 | 1                      |                                                     |                 |                                        | 2                         |                          |                            | 150 Euros 75 Euros |                                       |
|               |                              |                      |                                                          |                 |                                  |                 |                                   |                        | DIRECCIÓN DE LA ZONA DONDE SE REALIZAN LOS TRABAJOS |                 |                                        |                           |                          |                            |                    |                                       |
|               |                              |                      |                                                          |                 |                                  |                 |                                   |                        |                                                     |                 |                                        |                           |                          |                            |                    |                                       |
|               |                              |                      |                                                          |                 |                                  |                 |                                   |                        |                                                     |                 |                                        |                           |                          |                            |                    |                                       |
|               |                              |                      |                                                          |                 |                                  |                 |                                   |                        |                                                     |                 |                                        |                           |                          |                            |                    |                                       |
|               |                              | NO REALIZA CONSUMO   | □                                                        |                 | <b>CAJA</b>                      |                 |                                   |                        |                                                     |                 |                                        |                           | <b>OTROS</b>             |                            |                    | V*D* Jefe de Obra                     |
|               | <b>CMUCTO</b><br>INS0071-PTV | <b>Cantidad</b><br>5 | <b>FDB</b><br><b>NS0073-PTV</b>                          | <b>Cartidad</b> | <b>IMPALIM</b><br><b>INSCORP</b> | <b>Cardidad</b> | <b>SPLITTER</b><br><b>CNT0008</b> | <b>Caratidad</b>       | <b>VARIOS</b><br>257R                               | <b>Cantidad</b> | <b><i>VARIOS</i></b><br><b>INSOD40</b> | <b>Cantidad</b>           |                          | <b>Cantidad</b>            |                    | jefe0bra                              |
|               | <b>INSODE1-PTV</b>           |                      | INSD090-PTV                                              |                 | <b>INSCORP</b>                   |                 | <b>CNT0023</b>                    |                        | 44200                                               |                 | 58000                                  |                           |                          |                            |                    |                                       |
|               | INSORIO-PTV                  |                      | INSODIO-PTV                                              |                 | <b>INSOCIO</b>                   |                 | <b>CNT0030</b>                    |                        | INSOC76                                             |                 | <b>SB00N</b>                           |                           |                          |                            |                    | Firma del interesado                  |
|               | <b>INS0132</b>               |                      |                                                          |                 | INS0117                          |                 | <b>CNT0024</b>                    |                        | <b>HIROD68</b>                                      |                 | <b>SBOXV</b>                           |                           |                          |                            |                    |                                       |
|               |                              |                      |                                                          |                 | <b>INSCO64</b>                   |                 |                                   |                        | <b>CBL0074PTV</b>                                   |                 | 56510                                  |                           |                          |                            |                    | TCWHCO                                |
| <b>UNSING</b> |                              |                      |                                                          |                 | <b>INSCT19</b>                   |                 |                                   |                        | CNT000S-PTV                                         |                 | 56065                                  |                           |                          |                            |                    |                                       |
|               |                              |                      |                                                          |                 | INS0112                          |                 |                                   |                        | <b>CNT0022</b>                                      |                 | HER389                                 |                           |                          |                            |                    | Diseño<br>Actualizado avance de obra  |
|               |                              |                      |                                                          |                 |                                  |                 |                                   |                        |                                                     |                 |                                        |                           |                          |                            |                    | Diseño                                |
|               |                              |                      |                                                          |                 |                                  |                 |                                   |                        |                                                     |                 |                                        |                           |                          |                            |                    |                                       |
|               | <b>OBSERVACIONES:</b>        |                      |                                                          |                 |                                  |                 |                                   |                        |                                                     |                 |                                        |                           |                          |                            |                    | Albertines consumo                    |
|               |                              |                      |                                                          |                 |                                  |                 |                                   |                        |                                                     |                 |                                        |                           |                          |                            |                    | <b>XXXXXXX</b>                        |
|               |                              |                      |                                                          |                 |                                  |                 |                                   |                        |                                                     |                 |                                        |                           |                          |                            |                    |                                       |

**Figura 18. Ejemplo de albarán de cajas.**

# *4.1.2 Plano de seguimiento de cajas.*

Este plano se adjunta al albarán, y en él se puede observar (ver Figura 19) la caja que ha sido colocada en el plano (código "36)" así como las fusiones (código "35"), inserciones (código "38") o sangrados (código "37") que se han podido realizar.

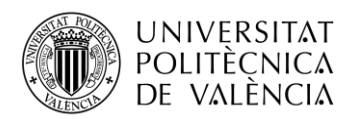

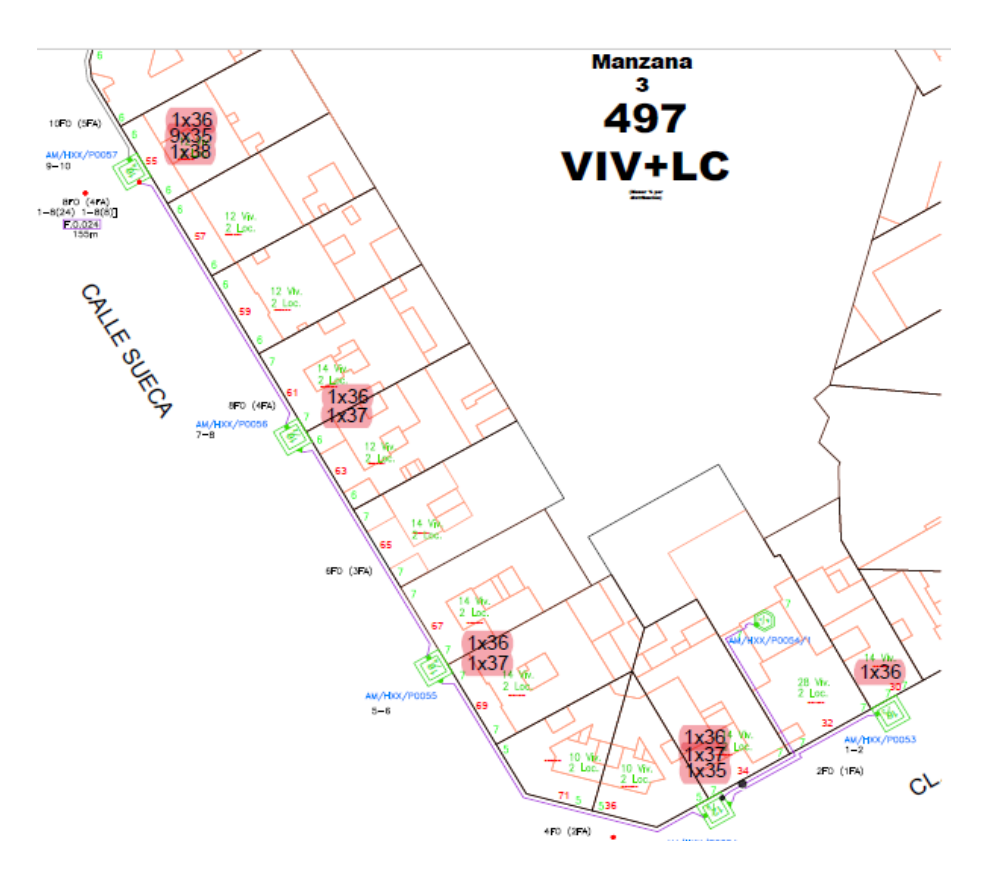

**Figura 19. Ejemplo de plano de seguimiento de cajas.**

Finalmente, se actualiza el plano en AutoCAD, como se muestra en la Figura 20, colocando un círculo de color verde si la caja se ha colocado. Se inserta además una leyenda donde aparece la fecha de realización, el operario que lo ha realizado, el tipo de elemento instalado, así como el número de inserciones, sangrados y fusiones.

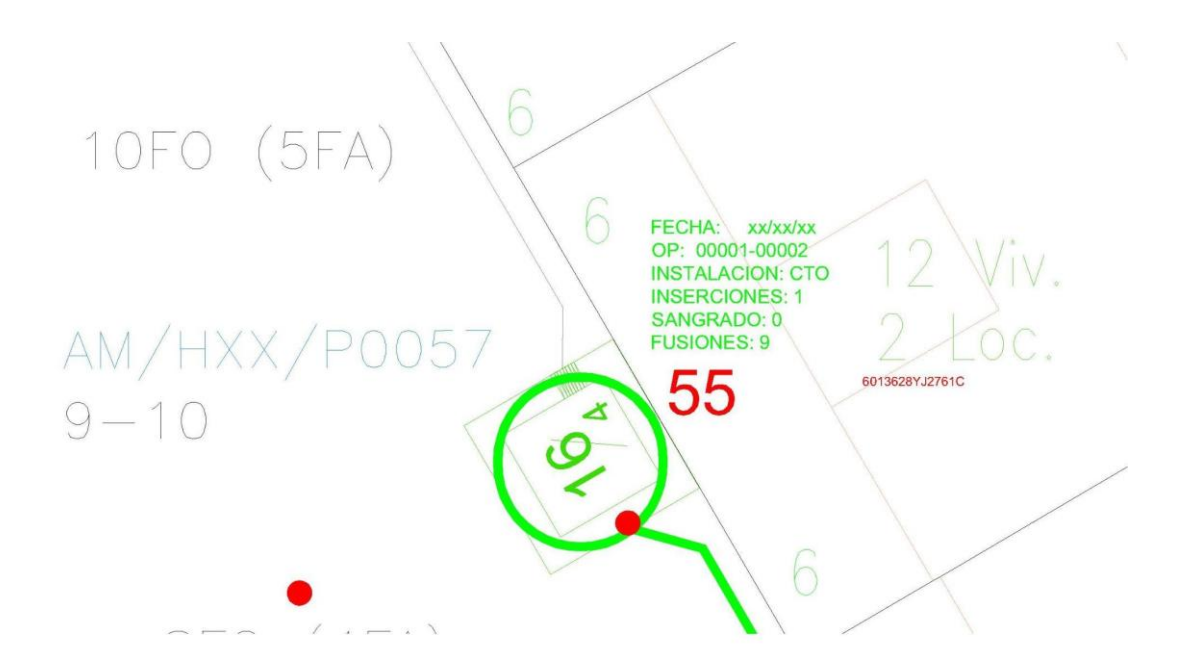

**Figura 20. Ejemplo de plano de seguimiento del equipo de diseño de cajas.**

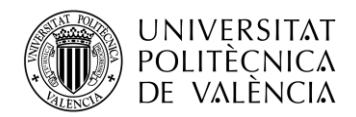

## **4.2 Seguimiento de cableado.**

Por otro lado, también se lleva a cabo un seguimiento diario de los tramos de cable desplegados por nuestros técnicos.

En esta parte, también se debe verificar que las medidas sean correctas. Para ello, cada vez que realizamos el seguimiento, comprobamos en nuestro plano de AutoCAD que el cable se haya tendido de acuerdo con las medidas planificadas. Se ha establecido un margen de error del 10% respecto a los metros que nuestros técnicos dicen que han colocado en la calle y los metros que nos da como resultado la medición en el plano de AutoCAD. Esto significa que, si la medida tomada está dentro del rango del 90% al 110% de la medida indicada en el plano, consideramos que la instalación del cable se ha realizado correctamente.

### *4.2.1 Ejemplo albarán de cableado.*

En este albarán se deja reflejado los metros de cable que han desplegado y el tipo de fibra utilizada (ver Figura 21).

ALBARAN DE RED (CABLEADOR)

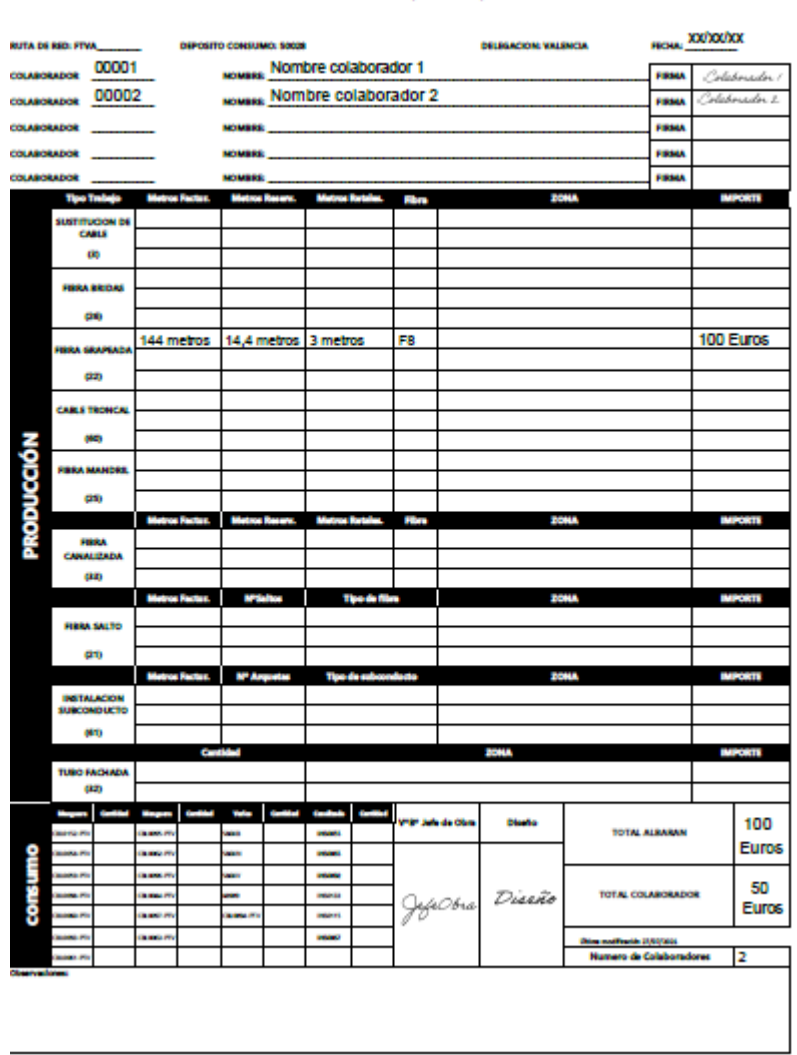

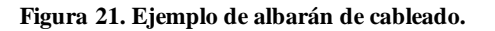

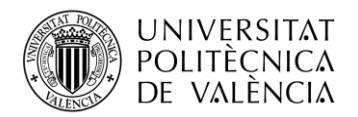

#### *4.2.2 Plano de seguimiento de cableado.*

En este tipo de plano, como el mostrado en la Figura 22, se observan las medidas de las tiradas de cable que se han realizado.

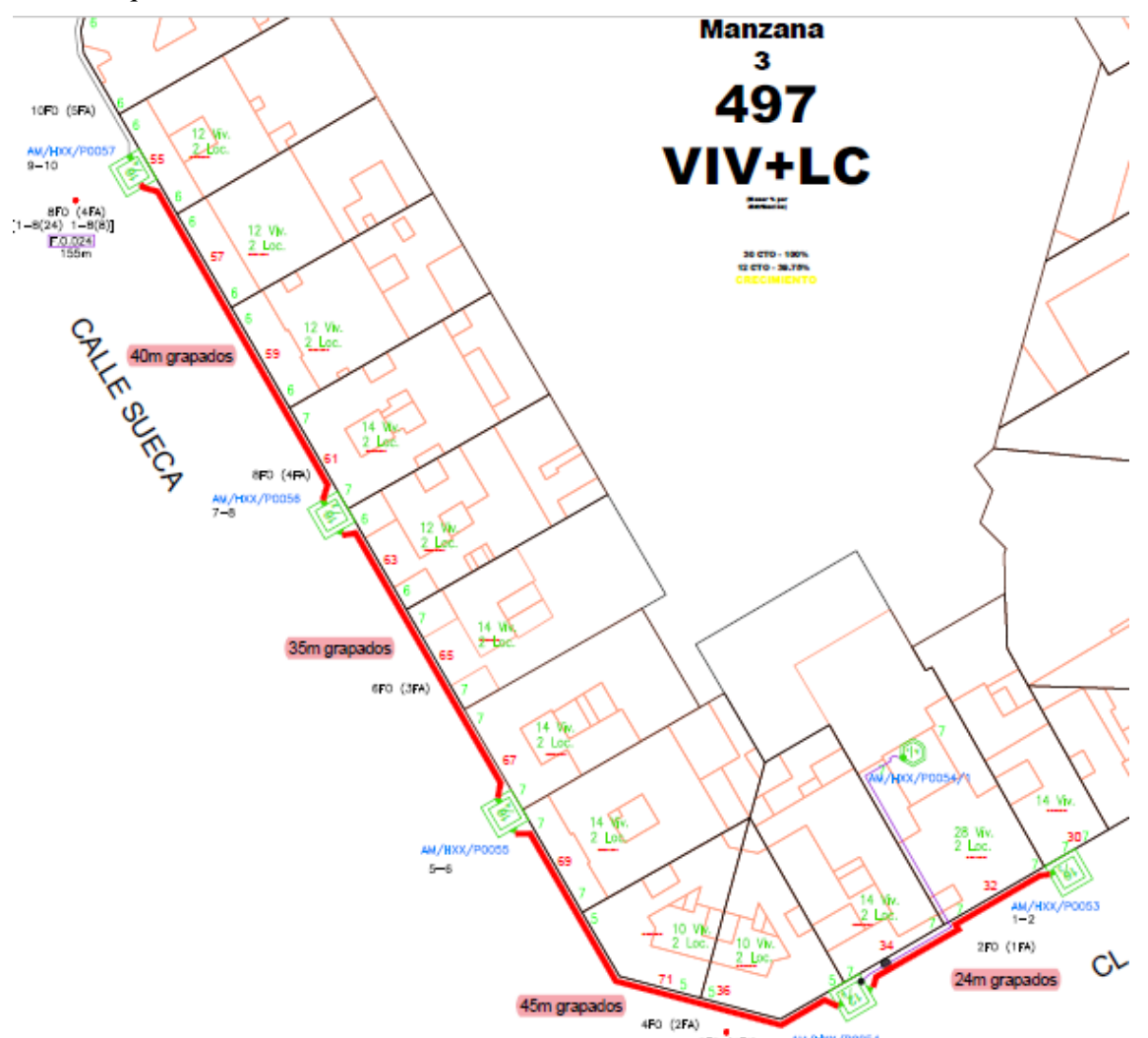

**Figura 22. Ejemplo de plano de seguimiento de cableado.**

Y finalmente, en el plano de AutoCAD (ver Figura 23) se deja reflejado que esos metros han sido desplegados correctamente. Además se añade el operario que los ha desplegado junto con la fecha, para poder así tener un mayor control en caso de que exista algún tipo de problema.

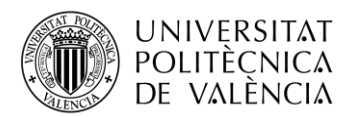

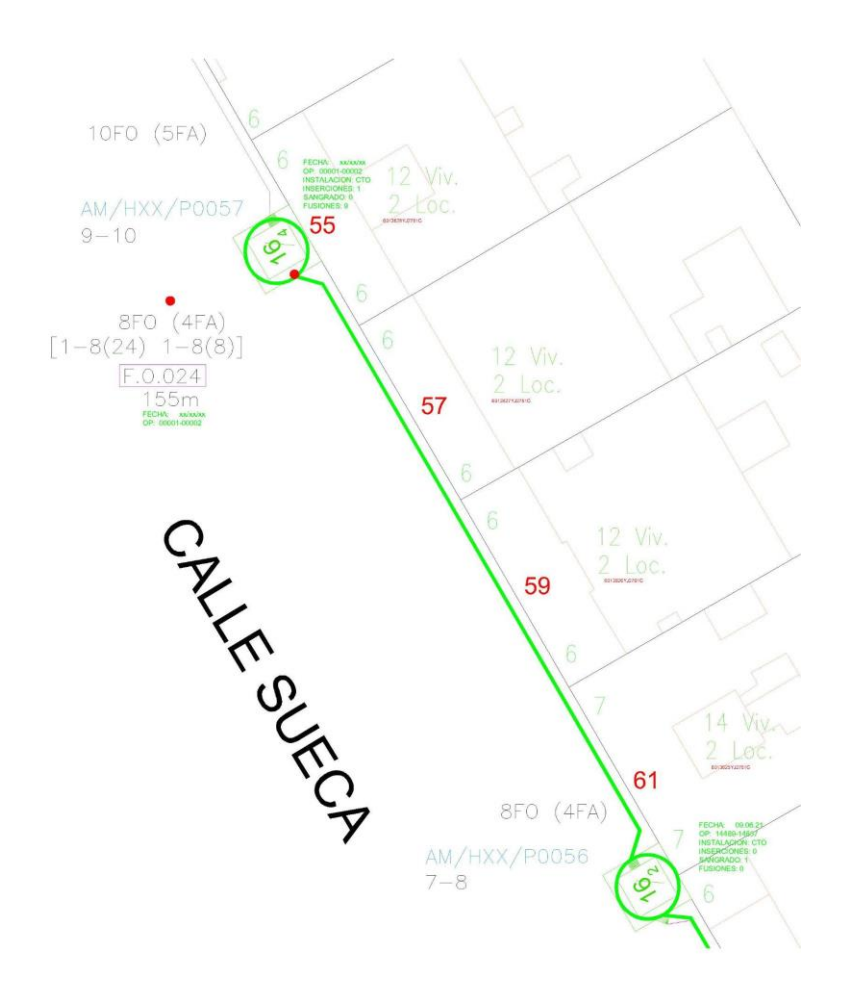

**Figura 23. Ejemplo de plano de seguimiento del equipo de diseño de cableado.**

Este proceso de seguimiento es de gran importancia, ya que muchas veces el diseño en AutoCAD se realiza sobre el plano teórico, pero al encontrarnos en el terreno, pueden surgir situaciones imprevistas que requieren ajustes en el diseño. Si esto ocurre, el jefe de obra responsable del diseño realiza un parte con la nueva redistribución del diseño, y nosotros nos encargamos de actualizar los planos de AutoCAD para reflejar estos cambios y mantenerlos alineados con las condiciones reales de campo.

En resumen, la etapa de seguimiento es esencial para garantizar la correcta ejecución del diseño. A través de un seguimiento diario de los técnicos, controlamos los equipos utilizados y supervisamos los tramos de cable desplegados. Además, verificamos que las medidas sean precisas y actualizamos los planos de AutoCAD en caso de ser necesario. Esta fase de seguimiento nos permite adaptar el diseño a las condiciones reales del terreno y asegurar un despliegue exitoso de la infraestructura de fibra óptica.

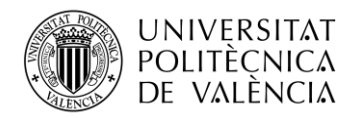

# **Capítulo 5. Conclusiones**

Tras la finalización de este proyecto, se ha confirmado la relevancia del departamento de diseño en la implementación de la tecnología FTTH.

En primer lugar, se destaca el enfoque de abordar este desafío desde cero, identificando una determinada área, obteniendo su plano y realizando un recuento de las viviendas y establecimientos a los que se suministrará la red. También se debe evaluar la infraestructura existente que pueda aprovecharse para el despliegue.

Asimismo, se aprecia la complejidad de plantear el diseño, considerando las necesidades de los clientes y optimizando el trabajo realizado.

Por otro lado, se observa la compleja composición y elevada capilaridad de las ramas de fibra existentes en los diferentes vecindarios de las ciudades. Gracias a todas estas ramas, es posible dar conexión de fibra óptica a prácticamente cualquier vivienda en la actualidad.

Sin embargo, también se han identificado numerosos desafíos en el diseño de este tipo de proyectos, como la falta de infraestructuras para interconectar las manzanas, la necesidad de diseñar la implementación de los cables de manera óptima y la inutilización de algunos conductos.

Mediante la etapa del seguimiento del proyecto, se observa que no todo lo que se diseña en AutoCAD puede llevarse a cabo en la práctica. Pueden surgir situaciones en las que los cables no puedan pasar por las fachadas previstas en el diseño, las cajas no puedan colocarse en la ubicación prevista debido a la presencia de otros objetos, o incluso se deba seleccionar una ruta alternativa debido a limitaciones de canalización, entre otros posibles obstáculos.

Para concluir, me complace destacar lo gratificante que resulta llevar a cabo un proyecto que sabemos que está en desarrollo en la actualidad. Esto nos hace reflexionar sobre el hecho de que hemos contribuido, gracias a la formación recibida, para que aquellos que contraten el servicio puedan disfrutar de una conexión de calidad en gran medida gracias al éxito de este proyecto.

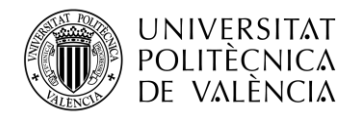

# **Bibliografía.**

[1] Bob Chomycz. *Fiber Optic Installer's Field Manual, 2nd Edition.* McGraw Hill, 2015.

[2] Jim Hayes. *Fiber To The Home Handbook.* The Fiber Optic Association Reference Textbooks on Fiber Optics - Book 5. 2021.

[3] PTV Telecom. Caja de empalme PLC para 64 fibras ópticas Mondragon. https://tiendaptv.com/cajas/4711-caja-empalme-para-64-fo-mondragon.html (visitada el 20 de junio de 2023).

[4] PTV Telecom. Caja de empalme PLC para 32 fibras ópticas Mondragon. https://tiendaptv.com/cajas/4710-caja-empalme-para-32-fo-mondragon.html (visitada el 25 de junio de 2023).

[5] PTV Telecom. CAJA EMPALME/DISTRIBUCIÓN PLC 16F EXTERIOR IP68 NEGRA. https://tiendaptv.com/cajas/4702-cto-de-exterior-caja-16-cores.html (visitada el 20 de junio de 2023).

[6] PTV Telecom. CAJAS FDB EXT 8/12 F-12 A. https://tiendaptv.com/inicio/44278-cajas-fdb-ex t-812-f-12-a.html (visitada el 20 de junio de 2023).

[7] PTV Telecom. FDB INTERIOR 8C. https://tiendaptv.com/cajas/44385-fdb-interior-8c.html (visitada el 20 de junio de 2023).

[8] PTV Telecom. CABLE DE FIBRA ÓPTICA MULTITUBO 8F. https://tiendaptv.com/fibras/44220 gyfty-8f-dt4x2-g657a2-4km.html (visitada el 20 de junio de 2023).

[9] PTV Telecom. CABLE DE FIBRA ÓPTICA MULTITUBO 24F. https://tiendaptv.com/fibras/44222 gyfty-24f-dt6x4-g657a2.html (visitada el 20 de junio de 2023).

[10] PTV Telecom. CABLE DE FIBRA ÓPTICA MULTITUBO 64F. https://tiendaptv.com/fibras/44224 gyfty-64f-dt.html (visitada el 20 de junio de 2023).

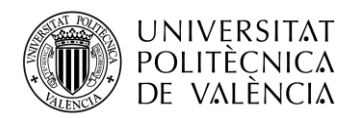

\_ **TELECOM** ESCUELA<br>TÉCNICA **VLC** SUPERIOR<br>DE INGENIERÍA DE<br>TELECOMUNICACIÓN

# **Anexos.**

# **A.1 Plano canalizado.**

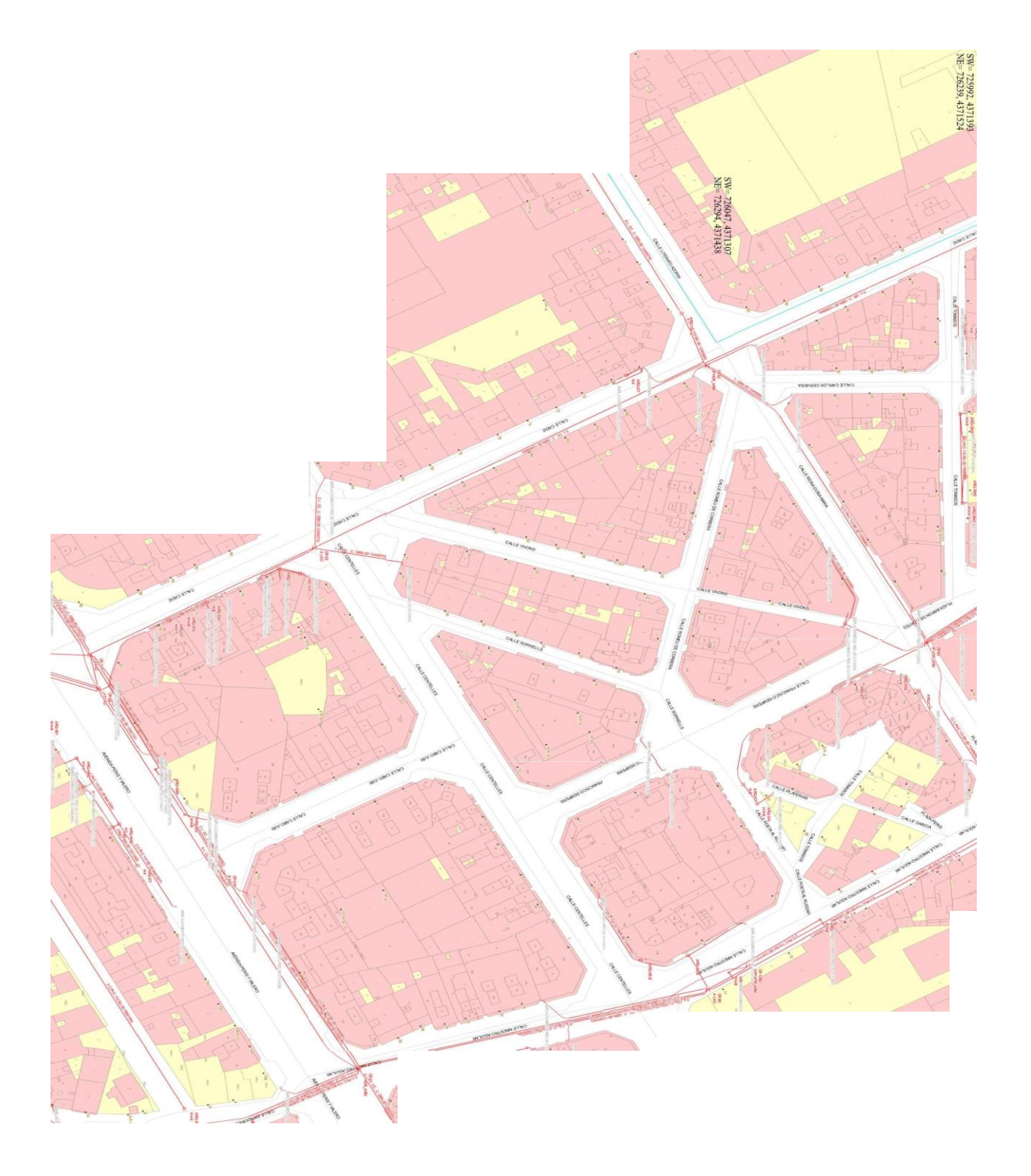

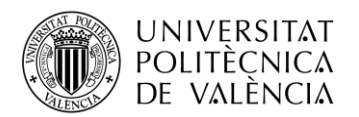

# **A.2 Plano replanteo.**

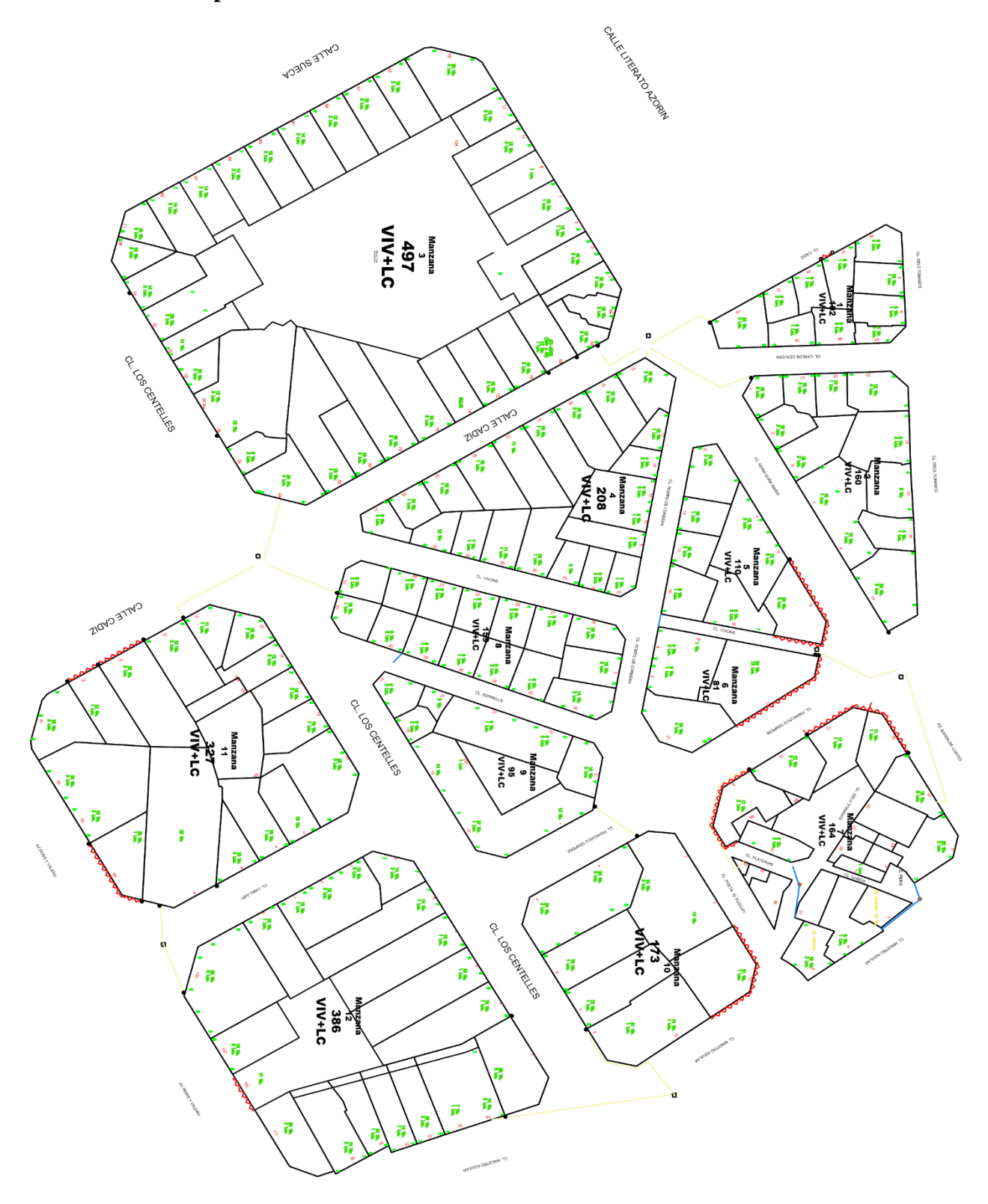

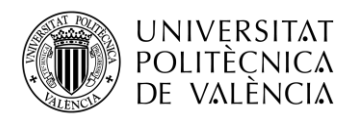

\_**TELECOM** ESCUELA<br>TÉCNICA **VLC** SUPERIOR<br>DE INGENIERÍA DE<br>TELECOMUNICACIÓN

## **A.3 Plano proyecto.**

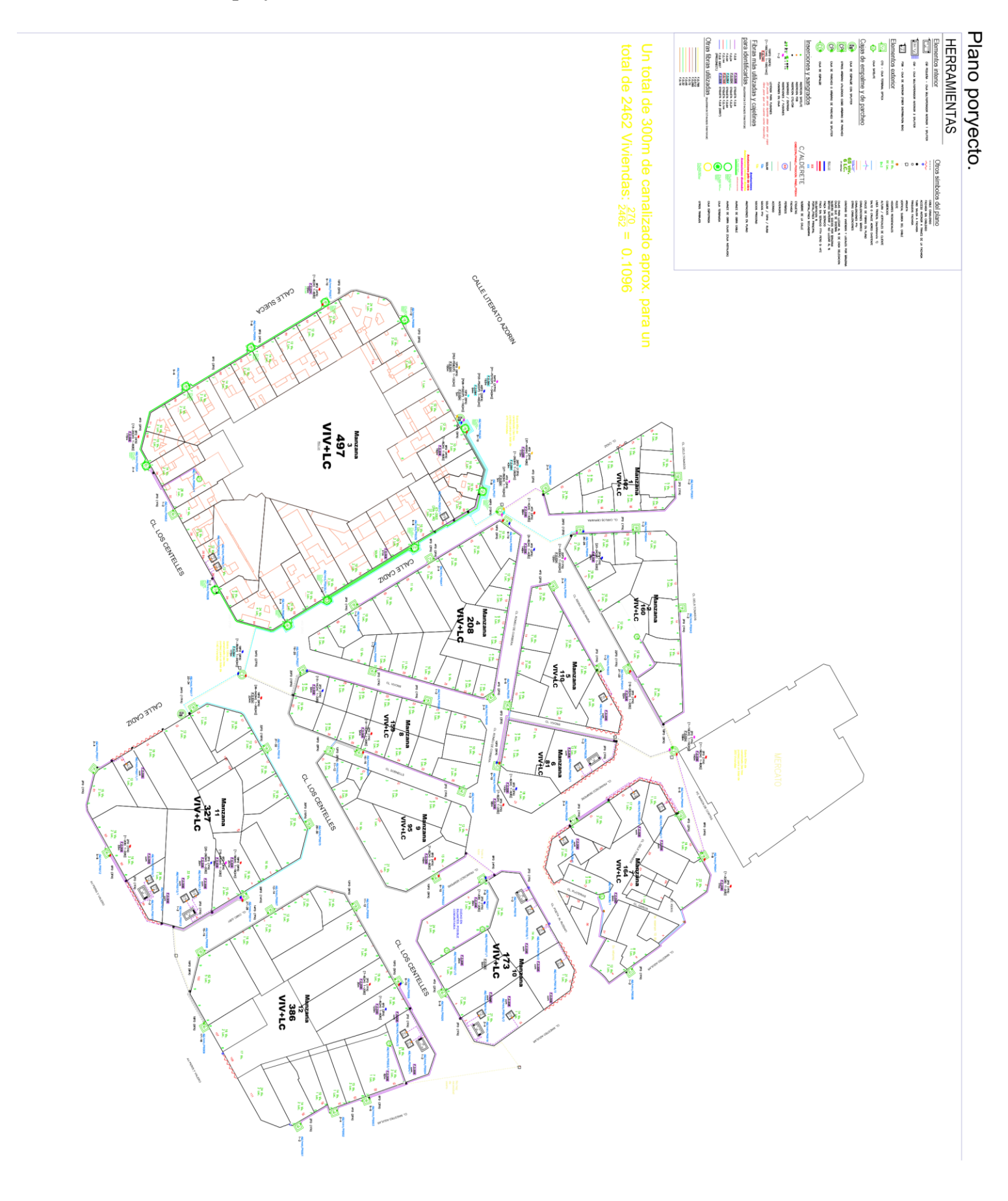

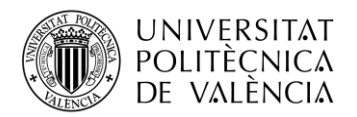

# **A.4 Plano primer subproyecto.**

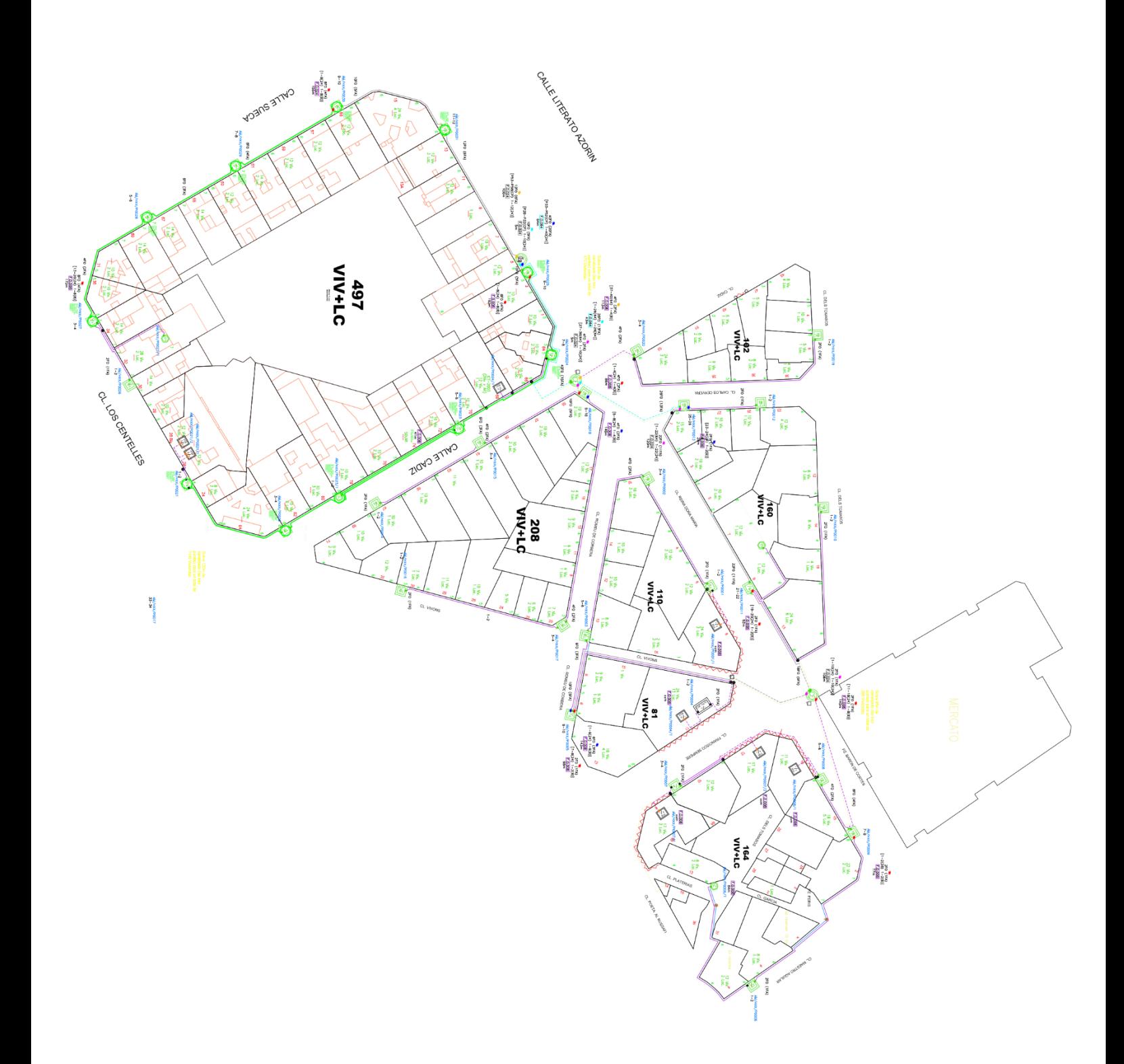

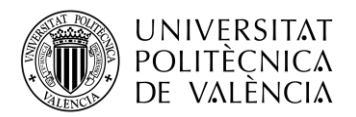

# **A.5 Plano segundo subproyecto.**

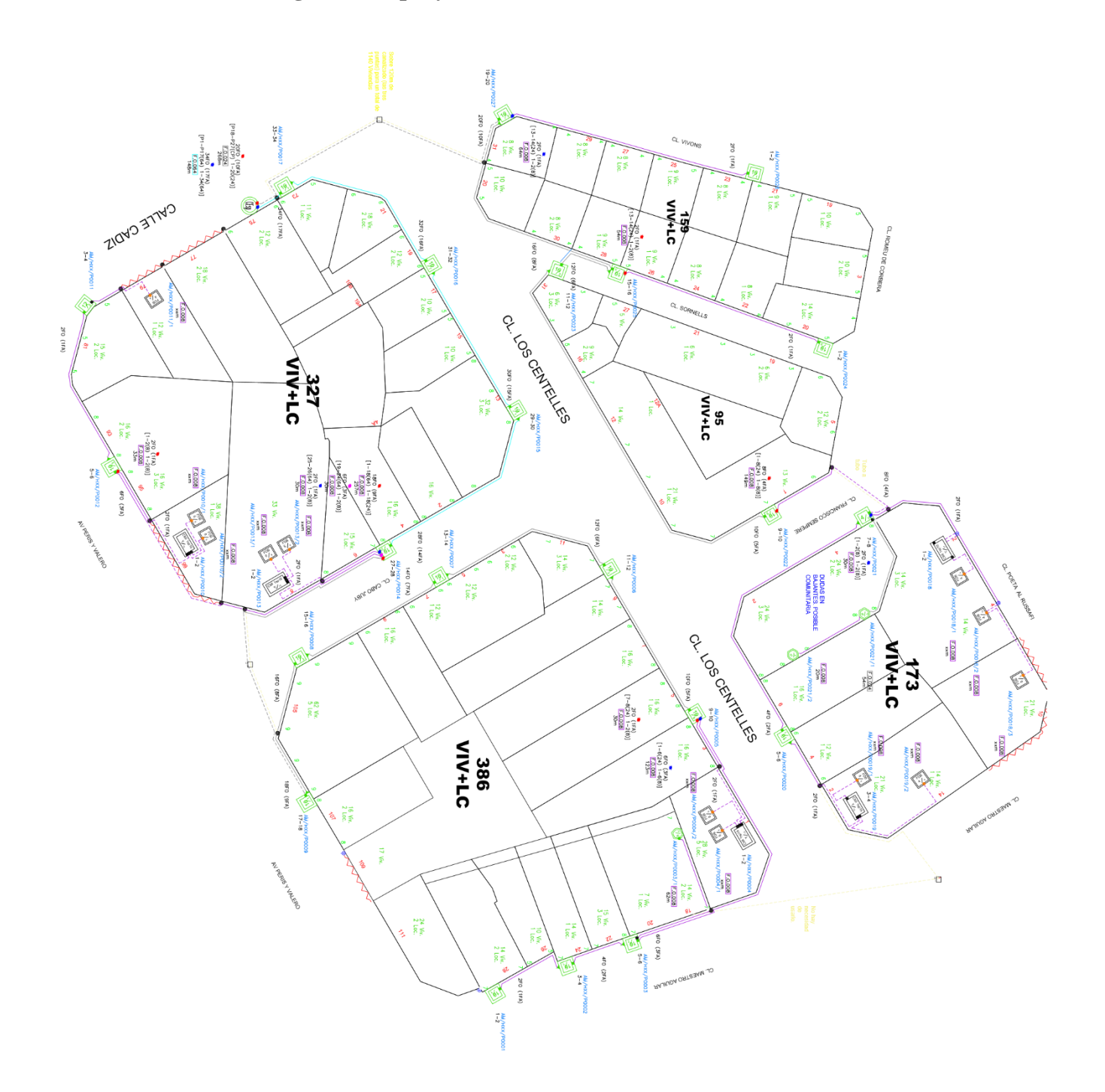